# **[MS-ESREST]: Excel Services REST Protocol**

#### **Intellectual Property Rights Notice for Open Specifications Documentation**

- **Technical Documentation.** Microsoft publishes Open Specifications documentation ("this documentation") for protocols, file formats, data portability, computer languages, and standards support. Additionally, overview documents cover inter-protocol relationships and interactions.
- **Copyrights**. This documentation is covered by Microsoft copyrights. Regardless of any other terms that are contained in the terms of use for the Microsoft website that hosts this documentation, you can make copies of it in order to develop implementations of the technologies that are described in this documentation and can distribute portions of it in your implementations that use these technologies or in your documentation as necessary to properly document the implementation. You can also distribute in your implementation, with or without modification, any schemas, IDLs, or code samples that are included in the documentation. This permission also applies to any documents that are referenced in the Open Specifications documentation.
- **No Trade Secrets**. Microsoft does not claim any trade secret rights in this documentation.
- **Patents**. Microsoft has patents that might cover your implementations of the technologies described in the Open Specifications documentation. Neither this notice nor Microsoft's delivery of this documentation grants any licenses under those patents or any other Microsoft patents. However, a given [Open](https://go.microsoft.com/fwlink/?LinkId=214445) Specifications document might be covered by the Microsoft Open [Specifications Promise](https://go.microsoft.com/fwlink/?LinkId=214445) or the [Microsoft Community Promise.](https://go.microsoft.com/fwlink/?LinkId=214448) If you would prefer a written license, or if the technologies described in this documentation are not covered by the Open Specifications Promise or Community Promise, as applicable, patent licenses are available by contacting [iplg@microsoft.com.](mailto:iplg@microsoft.com)
- **License Programs**. To see all of the protocols in scope under a specific license program and the associated patents, visit the [Patent Map.](https://msdn.microsoft.com/en-us/openspecifications/dn750984)
- **Trademarks**. The names of companies and products contained in this documentation might be covered by trademarks or similar intellectual property rights. This notice does not grant any licenses under those rights. For a list of Microsoft trademarks, visit [www.microsoft.com/trademarks.](https://www.microsoft.com/trademarks)
- **Fictitious Names**. The example companies, organizations, products, domain names, email addresses, logos, people, places, and events that are depicted in this documentation are fictitious. No association with any real company, organization, product, domain name, email address, logo, person, place, or event is intended or should be inferred.

**Reservation of Rights**. All other rights are reserved, and this notice does not grant any rights other than as specifically described above, whether by implication, estoppel, or otherwise.

**Tools**. The Open Specifications documentation does not require the use of Microsoft programming tools or programming environments in order for you to develop an implementation. If you have access to Microsoft programming tools and environments, you are free to take advantage of them. Certain Open Specifications documents are intended for use in conjunction with publicly available standards specifications and network programming art and, as such, assume that the reader either is familiar with the aforementioned material or has immediate access to it.

**Support.** For questions and support, please contact [dochelp@microsoft.com.](mailto:dochelp@microsoft.com)

## **Revision Summary**

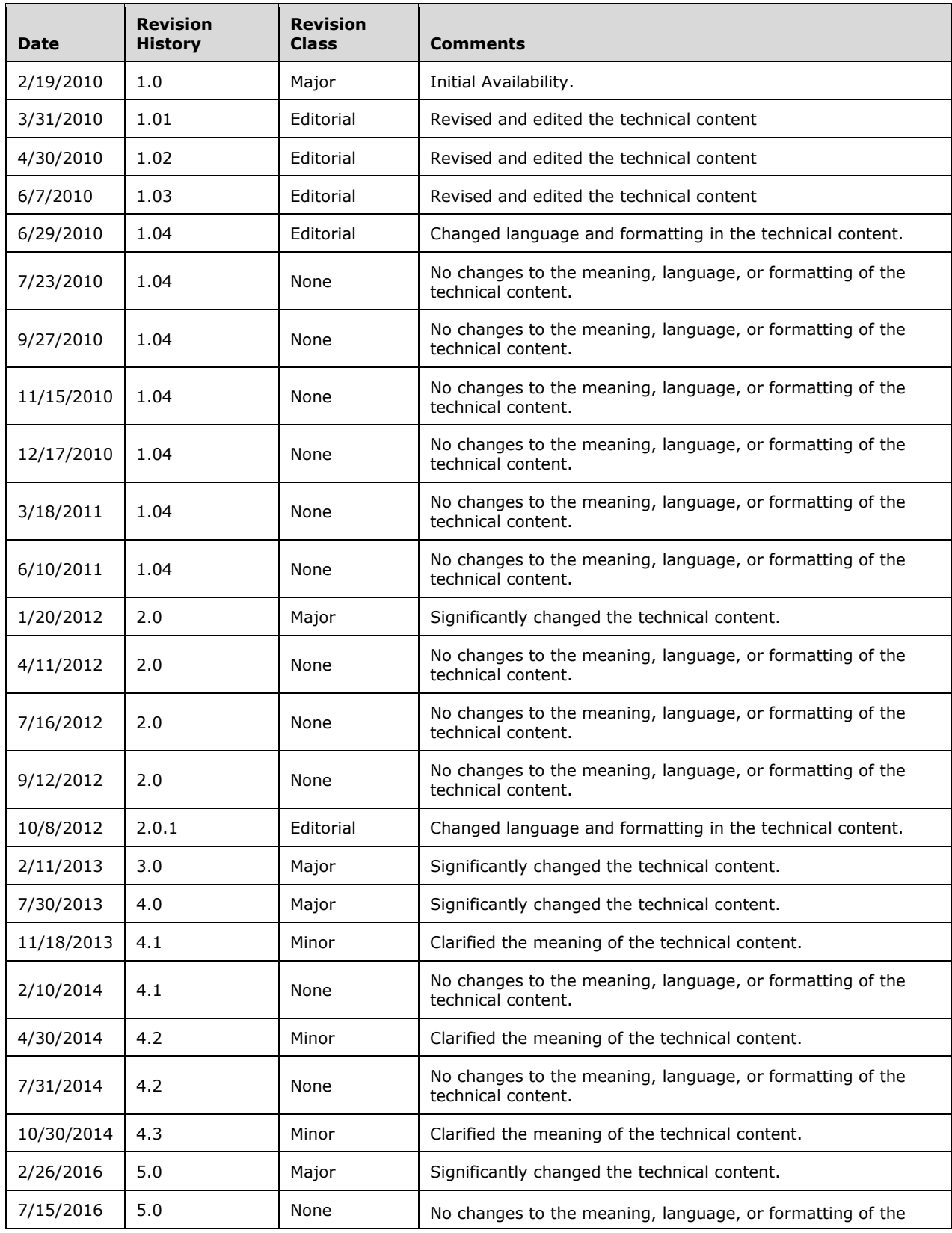

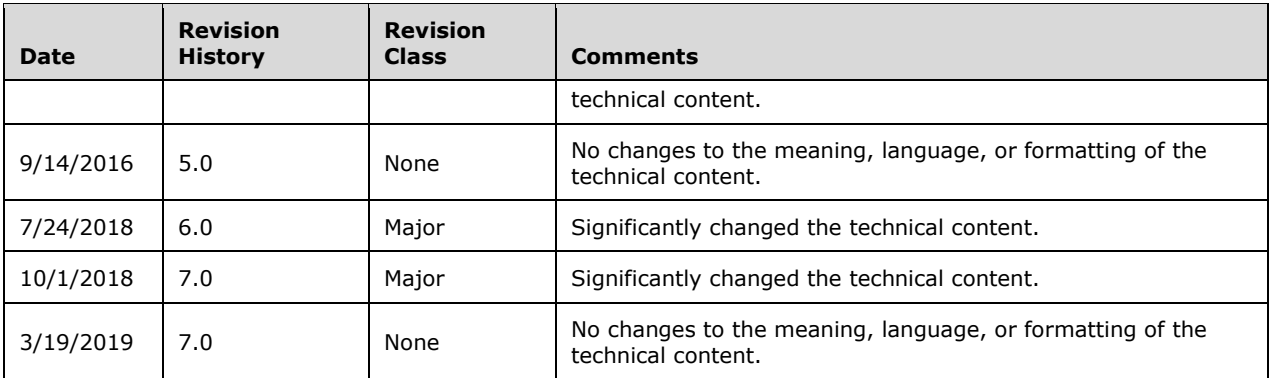

# **Table of Contents**

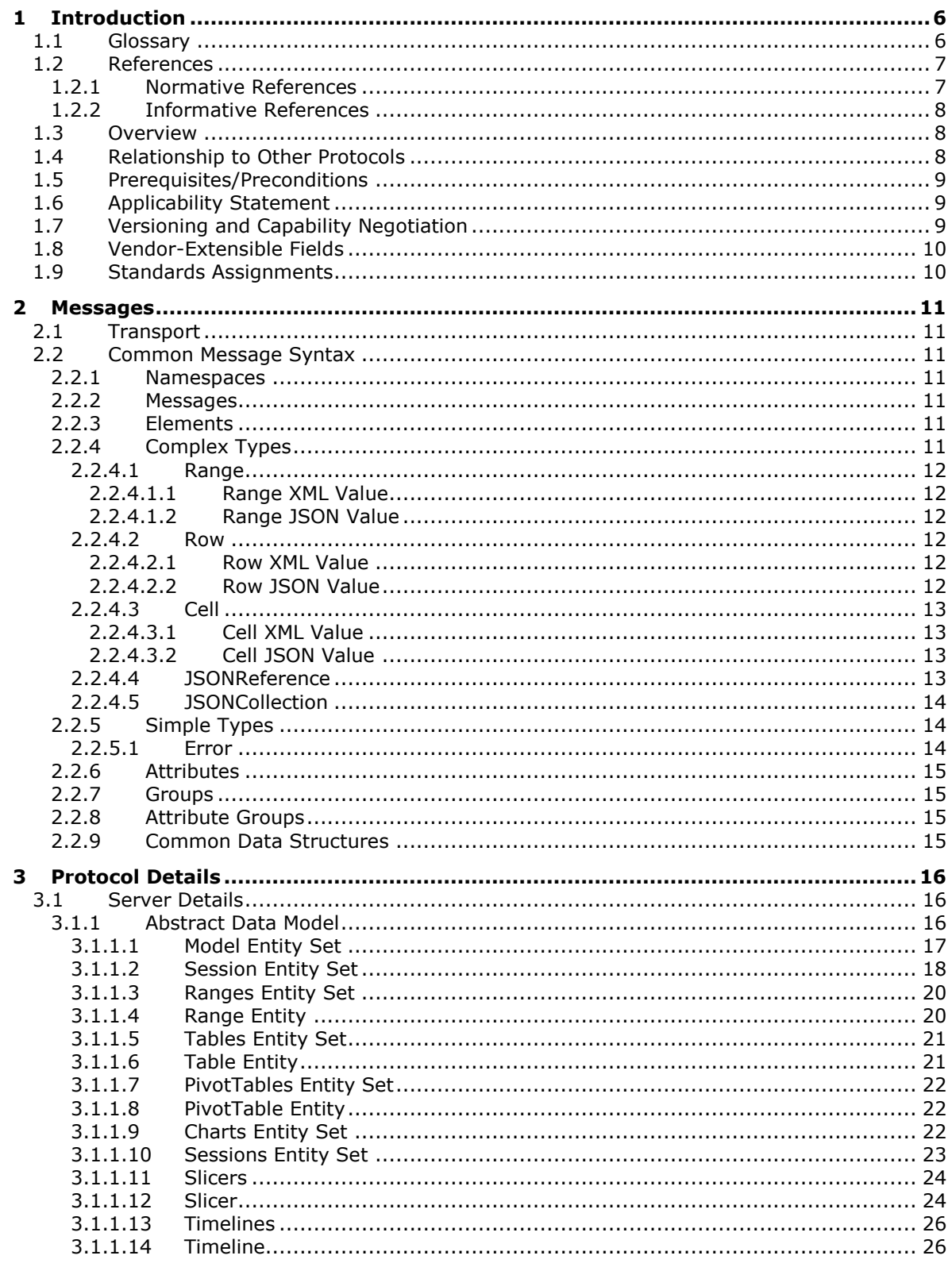

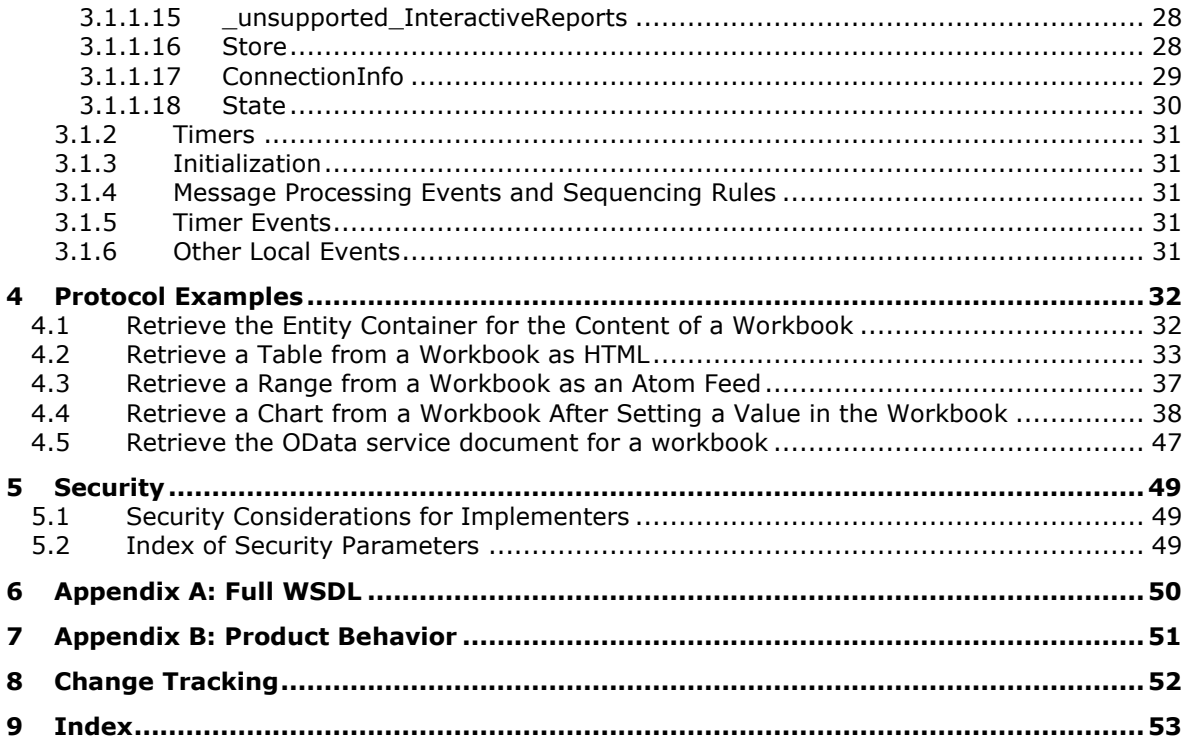

# <span id="page-5-0"></span>**1 Introduction**

The Excel Services REST Protocol extensions to the Atom Publishing Protocol (AtomPub) [\[RFC5023\]](https://go.microsoft.com/fwlink/?LinkId=140880) and its extensions specified in the Open Data Protocol (ODATA) Specification [\[MS-ODATA\]](%5bMS-ODATA%5d.pdf#Section_2b686a1a9e1f456f80ff072a010fc278) enable applications to expose spreadsheet data, using common Web technologies, as a data service that can be consumed by clients within corporate networks and across the Internet.

Sections 1.5, 1.8, 1.9, 2, and 3 of this specification are normative. All other sections and examples in this specification are informative.

#### <span id="page-5-1"></span>**1.1 Glossary**

This document uses the following terms:

- <span id="page-5-10"></span>**atom feed**: An **[XML](#page-6-2)** structure that contains metadata about content, such as the language version and the date when the content was last modified, and is sent to subscribers by using the Atom Publishing Protocol (AtomPub), as described in [\[RFC4287\].](https://go.microsoft.com/fwlink/?LinkId=140877)
- <span id="page-5-11"></span>**cell**: A box that is formed by the intersection of a **[row](#page-5-2)** and a column in a worksheet or a table. A cell can contain numbers, strings, and formulas, and various formats can be applied to that data.
- <span id="page-5-12"></span>**cell error value**: Any of a number of special values that are returned as a result of an unsuccessful formula calculation.
- <span id="page-5-18"></span>**data culture**: The language that is used to specify number formatting for data.

<span id="page-5-13"></span>**formula**: A logical equation or function that produces a result in a spreadsheet application.

- <span id="page-5-16"></span>**HTML fragment**: Lines of text that adhere to HTML tag rules, as described in [\[HTML\],](https://go.microsoft.com/fwlink/?LinkId=89880) but do not have processing instructions or any other type of header information.
- <span id="page-5-8"></span>**Hypertext Markup Language (HTML)**: An application of the Standard Generalized Markup Language (SGML) that uses tags to mark elements in a document, as described in [HTML].
- <span id="page-5-9"></span>**JavaScript Object Notation (JSON)**: A text-based, data interchange format that is used to transmit structured data, typically in Asynchronous JavaScript + XML (AJAX) web applications, as described in [\[RFC7159\].](https://go.microsoft.com/fwlink/?linkid=842522) The JSON format is based on the structure of ECMAScript (Jscript, JavaScript) objects.

<span id="page-5-3"></span>**list**: An organization of a region of cells into a tabular structure in a workbook.

<span id="page-5-15"></span>**named range**: See defined name.

- <span id="page-5-7"></span>**PivotTable**: An interactive table that summarizes large amounts of data from various sources by using format and calculation methods. Row and column headings can be rotated to view different summaries of the source data, filter the data, or display detail data for specific areas.
- <span id="page-5-14"></span>**published item**: A specific named object that is in a published workbook.
- <span id="page-5-4"></span>**range**: An addressable region that is in a workbook. A range typically consists of zero or more cells and represents a single, contiguous rectangle of cells on a single sheet.
- <span id="page-5-2"></span>**row**: A single set of data that is displayed horizontally in a worksheet or a table.

<span id="page-5-6"></span>**slicer**: A mechanism that is used to filter data in one or more PivotTable reports or cube functions.

<span id="page-5-5"></span>**table**: A **[list](#page-5-3)** that is defined in a workbook.

<span id="page-5-17"></span>**UI culture**: The language that is used to display strings and graphical elements in a user interface.

- <span id="page-6-4"></span>**Uniform Resource Locator (URL)**: A string of characters in a standardized format that identifies a document or resource on the World Wide Web. The format is as specified in [\[RFC1738\].](https://go.microsoft.com/fwlink/?LinkId=90287)
- <span id="page-6-6"></span>**Web Services Description Language (WSDL)**: An XML format for describing network services as a set of endpoints that operate on messages that contain either document-oriented or procedure-oriented information. The operations and messages are described abstractly and are bound to a concrete network protocol and message format in order to define an endpoint. Related concrete endpoints are combined into abstract endpoints, which describe a network service. WSDL is extensible, which allows the description of endpoints and their messages regardless of the message formats or network protocols that are used.

<span id="page-6-3"></span>**workbook**: A container for a collection of sheets.

<span id="page-6-9"></span>**workbook file**: A file that contains a byte stream representation of a workbook.

<span id="page-6-8"></span>**worksheet**: A single logical container for a set of tabular data and other objects in a workbook.

<span id="page-6-2"></span>**XML**: The Extensible Markup Language, as described in [\[XML1.0\].](https://go.microsoft.com/fwlink/?LinkId=90599)

- <span id="page-6-7"></span>**XML namespace**: A collection of names that is used to identify elements, types, and attributes in XML documents identified in a URI reference [\[RFC3986\].](https://go.microsoft.com/fwlink/?LinkId=90453) A combination of XML namespace and local name allows XML documents to use elements, types, and attributes that have the same names but come from different sources. For more information, see [\[XMLNS-2ED\].](https://go.microsoft.com/fwlink/?LinkId=90602)
- <span id="page-6-5"></span>**XML schema**: A description of a type of XML document that is typically expressed in terms of constraints on the structure and content of documents of that type, in addition to the basic syntax constraints that are imposed by **[XML](#page-6-2)** itself. An XML schema provides a view of a document type at a relatively high level of abstraction.
- **MAY, SHOULD, MUST, SHOULD NOT, MUST NOT:** These terms (in all caps) are used as defined in [\[RFC2119\].](https://go.microsoft.com/fwlink/?LinkId=90317) All statements of optional behavior use either MAY, SHOULD, or SHOULD NOT.

#### <span id="page-6-0"></span>**1.2 References**

Links to a document in the Microsoft Open Specifications library point to the correct section in the most recently published version of the referenced document. However, because individual documents in the library are not updated at the same time, the section numbers in the documents may not match. You can confirm the correct section numbering by checking the [Errata.](https://go.microsoft.com/fwlink/?linkid=850906)

#### <span id="page-6-1"></span>**1.2.1 Normative References**

We conduct frequent surveys of the normative references to assure their continued availability. If you have any issue with finding a normative reference, please contact [dochelp@microsoft.com.](mailto:dochelp@microsoft.com) We will assist you in finding the relevant information.

[MC-CSDL] Microsoft Corporation, ["Conceptual Schema Definition File Format"](%5bMC-CSDL%5d.pdf#Section_c03ad8c3e8b74306af96a9e52bb3df12).

[MS-ODATA] Microsoft Corporation, ["Open Data Protocol \(OData\)"](%5bMS-ODATA%5d.pdf#Section_2b686a1a9e1f456f80ff072a010fc278).

[MS-RDL] Microsoft Corporation, ["Report Definition Language File Format"](%5bMS-RDL%5d.pdf#Section_532872047cd04bc9a5cdd42a5925dca1).

[RFC1766] Alvestrand, H., "Tags for the Identification of Languages", RFC 1766, March 1995, [http://www.ietf.org/rfc/rfc1766.txt](https://go.microsoft.com/fwlink/?LinkId=120475)

[RFC2119] Bradner, S., "Key words for use in RFCs to Indicate Requirement Levels", BCP 14, RFC 2119, March 1997, [http://www.rfc-editor.org/rfc/rfc2119.txt](https://go.microsoft.com/fwlink/?LinkId=90317)

[RFC2616] Fielding, R., Gettys, J., Mogul, J., et al., "Hypertext Transfer Protocol -- HTTP/1.1", RFC 2616, June 1999, [http://www.rfc-editor.org/rfc/rfc2616.txt](https://go.microsoft.com/fwlink/?LinkId=90372)

[RFC4287] Nottingham, M., and Sayre, R., Eds., "The Atom Syndication Format", RFC 4287, December 2005, [http://www.rfc-editor.org/rfc/rfc4287.txt](https://go.microsoft.com/fwlink/?LinkId=140877)

[WSDL] Christensen, E., Curbera, F., Meredith, G., and Weerawarana, S., "Web Services Description Language (WSDL) 1.1", W3C Note, March 2001, [http://www.w3.org/TR/2001/NOTE-wsdl-20010315](https://go.microsoft.com/fwlink/?LinkId=90577)

[XMLNS] Bray, T., Hollander, D., Layman, A., et al., Eds., "Namespaces in XML 1.0 (Third Edition)", W3C Recommendation, December 2009, [http://www.w3.org/TR/2009/REC-xml-names-20091208/](https://go.microsoft.com/fwlink/?LinkId=191840)

[XMLSCHEMA1/2] Thompson, H., Beech, D., Maloney, M., and Mendelsohn, N., Eds., "XML Schema Part 1: Structures Second Edition", W3C Recommendation, October 2004, [http://www.w3.org/TR/2004/REC-xmlschema-1-20041028/](https://go.microsoft.com/fwlink/?LinkId=90607)

[XMLSCHEMA1] Thompson, H., Beech, D., Maloney, M., and Mendelsohn, N., Eds., "XML Schema Part 1: Structures", W3C Recommendation, May 2001, [http://www.w3.org/TR/2001/REC-xmlschema-1-](https://go.microsoft.com/fwlink/?LinkId=90608) [20010502/](https://go.microsoft.com/fwlink/?LinkId=90608)

[XMLSCHEMA2/2] Biron, P., and Malhotra, A., Eds., "XML Schema Part 2: Datatypes Second Edition", W3C Recommendation, October 2004, [http://www.w3.org/TR/2004/REC-xmlschema-2-20041028/](https://go.microsoft.com/fwlink/?LinkId=90609)

[XMLSCHEMA2] Biron, P.V., Ed. and Malhotra, A., Ed., "XML Schema Part 2: Datatypes", W3C Recommendation, May 2001, [http://www.w3.org/TR/2001/REC-xmlschema-2-20010502/](https://go.microsoft.com/fwlink/?LinkId=90610)

#### <span id="page-7-0"></span>**1.2.2 Informative References**

[MS-DPRDL] Microsoft Corporation, ["Report Definition Language Data Portability Overview"](%5bMS-DPRDL%5d.pdf#Section_f6d2f8c097d34fdd91d520caa829b413).

[RFC2818] Rescorla, E., "HTTP Over TLS", RFC 2818, May 2000, [http://www.rfc](https://go.microsoft.com/fwlink/?LinkId=90383)[editor.org/rfc/rfc2818.txt](https://go.microsoft.com/fwlink/?LinkId=90383)

[RFC5023] Gregorio, J., and de hOra, B., Eds., "The Atom Publishing Protocol", RFC 5023, October 2007, [http://www.rfc-editor.org/rfc/rfc5023.txt](https://go.microsoft.com/fwlink/?LinkId=140880)

#### <span id="page-7-1"></span>**1.3 Overview**

This protocol enables protocol clients to access information stored in **[workbooks](#page-6-3)** maintained by a protocol server using common Web technologies. Various types of resources within spreadsheets can be retrieved, such as **[ranges](#page-5-4)**, **[tables](#page-5-5)**, charts, **[slicers](#page-5-6)**, timelines, interactive reports and **[PivotTable](#page-5-7)** reports. The information returned by the protocol can be in one of several formats, such as **[HTML](#page-5-8)**, image, **[JavaScript Object Notation \(JSON\)](#page-5-9)**, and as an **[Atom feed](#page-5-10)**. This protocol client also allows for values to be inserted into **[cells](#page-5-11)** of the workbook.

A typical scenario for using this protocol is a custom application where workbook data is used as a data source that is connected to other processes that act on that data, such as displaying it in a novel way or taking specific action based on the contents of that data. Another typical scenario for this protocol is in embedding of workbook data into applications that support common Web standards.

#### <span id="page-7-2"></span>**1.4 Relationship to Other Protocols**

This protocol uses the AtomPub messaging protocol for formatting requests and responses as described in [\[RFC5023\]](https://go.microsoft.com/fwlink/?LinkId=140880) and URI and Payload extensions to the AtomPub protocol as described in [\[MS-](%5bMS-ODATA%5d.pdf#Section_2b686a1a9e1f456f80ff072a010fc278)[ODATA\].](%5bMS-ODATA%5d.pdf#Section_2b686a1a9e1f456f80ff072a010fc278) It transmits these messages using the HTTP protocol as described in [\[RFC2616\]](https://go.microsoft.com/fwlink/?LinkId=90372) or the HTTPS protocol as described in [\[RFC2818\].](https://go.microsoft.com/fwlink/?LinkId=90383)

The following diagram shows the underlying messaging and transport stack that the protocol uses:

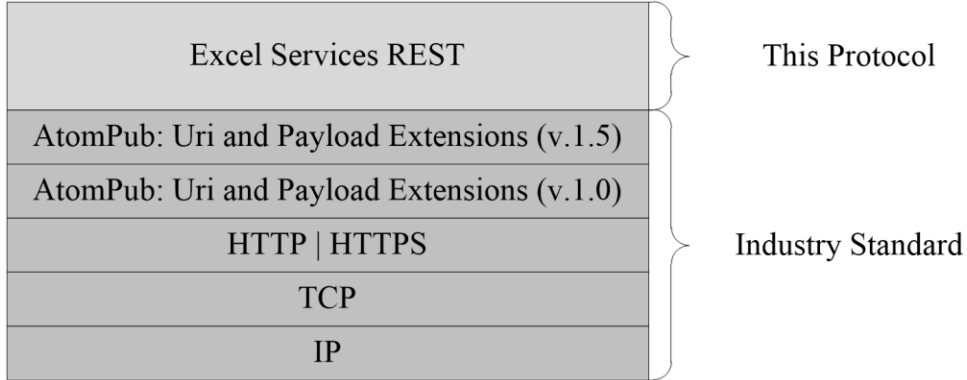

#### **Figure 1 This protocol in relation to other protocols**

#### <span id="page-8-0"></span>**1.5 Prerequisites/Preconditions**

This protocol operates against a resource in a workbook that is identified by a **[URL](#page-6-4)** that is known by protocol clients. The URL is formed by appending the workbook relative path and the resource location to "http://<ServerName>/\_vti\_bin/ExcelRest.aspx", for example:

http://www.example.com/\_vti\_bin/ExcelRest.aspx/Docs/Documents/sampleWorkbook.xlsx/model/Cha rts('SampleChart'). It is a prerequisite that the client obtain a URL to the server before these extensions can be used.

### <span id="page-8-1"></span>**1.6 Applicability Statement**

AtomPub, as described in [\[RFC5023\],](https://go.microsoft.com/fwlink/?LinkId=140880) in combination with the extensions defined in this document, is appropriate for use in Web services that need a uniform, flexible, general purpose interface for exposing retrieve operations on a data model to clients.

### <span id="page-8-2"></span>**1.7 Versioning and Capability Negotiation**

This document covers versioning issues in the following areas:

- **Supported transports:** This document can be implemented on top of the Atom Publishing Protocol as described in section [2.1.](#page-10-1)
- **Protocol versions:** Servers specify the protocol version by using the **X-XLSVersion** response header.

The **X-XLSVersion** response header is present on any response message.

The syntax of the **X-XLSVersion** header is defined as follows:

X-XLSVersion = "X-XLSVersion:" VersionNum VersionNum = DIGIT \*DIGIT "." DIGIT \*DIGIT "." DIGIT \*DIGIT

The **VersionNum** section of the header value states the version of the protocol server.

- **Localization:** This document does not specify any localization-dependent behavior.
- **Capability negotiation:** The protocol that is defined in this document enables limited capability negotiation using the **X-XLSVersion** response header.

On a response from the server to the client, the **X-XLSVersion** header needs to be specified. The value states the version of the protocol the server used to generate the response.

## <span id="page-9-0"></span>**1.8 Vendor-Extensible Fields**

None.

## <span id="page-9-1"></span>**1.9 Standards Assignments**

None.

## <span id="page-10-0"></span>**2 Messages**

## <span id="page-10-1"></span>**2.1 Transport**

No new transports are required except for those specified in [\[MS-ODATA\]](%5bMS-ODATA%5d.pdf#Section_2b686a1a9e1f456f80ff072a010fc278) section [2.1.](http://msdn.microsoft.com/en-us/library/7313eecb-22cb-435b-94d2-88dad7267508/)

## <span id="page-10-2"></span>**2.2 Common Message Syntax**

This section contains common definitions that are used by this protocol. The syntax of the definitions uses **[XML schema](#page-6-5)**, as specified in [\[XMLSCHEMA1/2\]](https://go.microsoft.com/fwlink/?LinkId=90607) and [\[XMLSCHEMA2/2\],](https://go.microsoft.com/fwlink/?LinkId=90609) and **[WSDL](#page-6-6)**, as specified in [\[WSDL\].](https://go.microsoft.com/fwlink/?LinkId=90577)

### <span id="page-10-3"></span>**2.2.1 Namespaces**

This specification defines and references various **[XML namespaces](#page-6-7)** by using the mechanisms specified in [\[XMLNS\].](https://go.microsoft.com/fwlink/?LinkId=191840) Although this specification associates a specific XML namespace prefix for each XML namespace that is used, the choice of any particular XML namespace prefix is implementationspecific and not significant for interoperability.

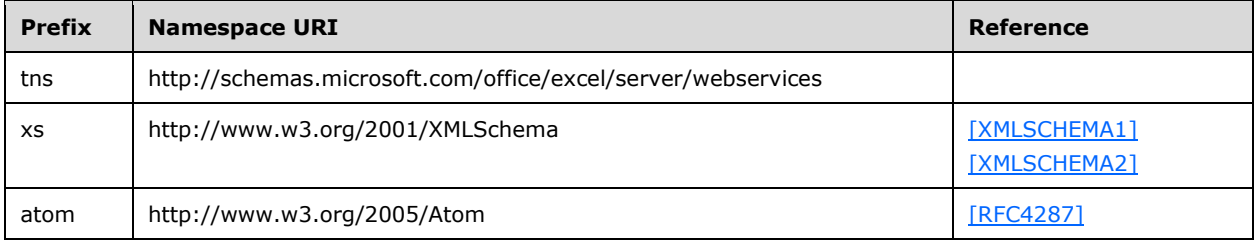

### <span id="page-10-4"></span>**2.2.2 Messages**

This specification does not define any common **[WSDL](#page-6-6)** message definitions.

### <span id="page-10-5"></span>**2.2.3 Elements**

This specification does not define any common **[XML schema](#page-6-5)** element definitions.

### <span id="page-10-6"></span>**2.2.4 Complex Types**

The following table summarizes the set of common **[XML schema](#page-6-5)** complex type definitions defined by this specification. XML schema complex type definitions that are specific to a particular operation are described with the operation.

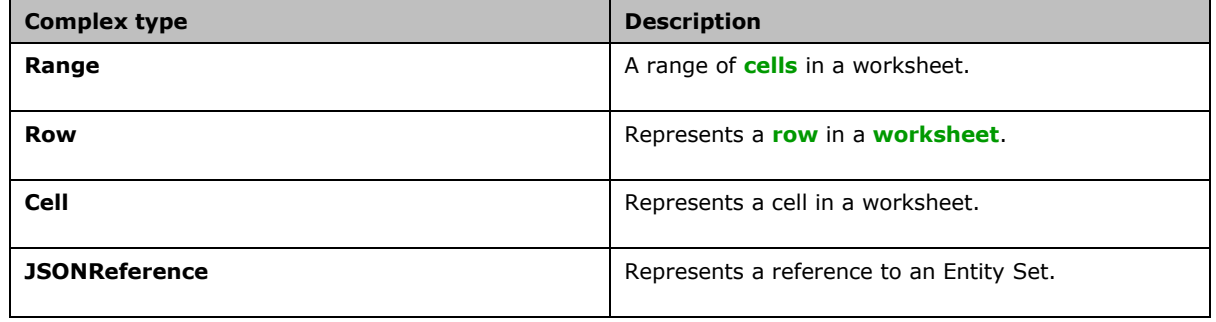

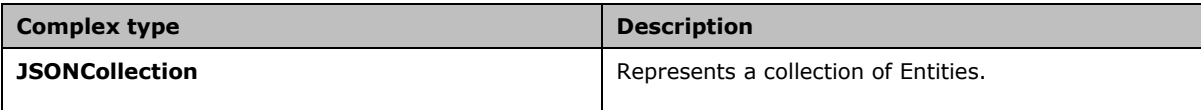

#### <span id="page-11-0"></span>**2.2.4.1 Range**

Represents a range of **[cells](#page-5-11)** in a **[worksheet](#page-6-8)**.

#### <span id="page-11-1"></span>**2.2.4.1.1 Range XML Value**

If **Range** value is used in response **[XML](#page-6-2)**, it MUST conform to the following XML schema.

```
<xs:complexType name="Range">
 <xs:element name="row" type="Row" minOccurs="0" maxOccurs="unbounded"/>
 <xs:attribute name="name" type=" string" use="required"/>
</xs:complexType>
```
**row:** Represents a **[row](#page-5-2)** from the spreadsheet.

**name:** Contains the name of the **[range](#page-5-4)**

#### <span id="page-11-2"></span>**2.2.4.1.2 Range JSON Value**

If **Range** value is used in response XML, it is represented as a **[JSON](#page-5-9)** object. It has the JSON members listed in the following table.

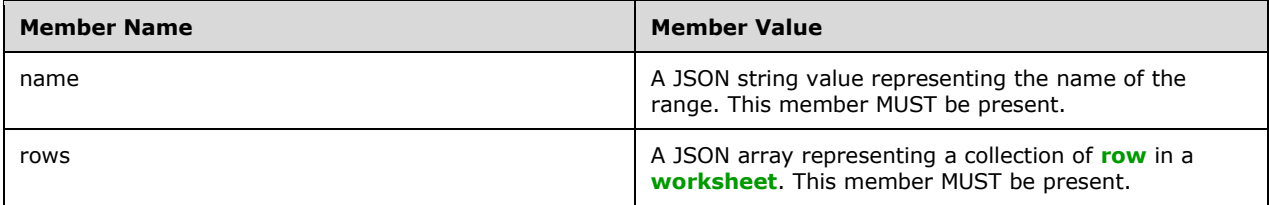

#### <span id="page-11-3"></span>**2.2.4.2 Row**

Represents a **[row](#page-5-2)** in a **[worksheet](#page-6-8)**.

#### <span id="page-11-4"></span>**2.2.4.2.1 Row XML Value**

If **Row** value is used in response XML, it MUST conform to the following XML schema.

```
<xs:complexType name="Row">
       <xs:element name="c" type="Cell" minOccurs="0" maxOccurs="unbounded"/>
</xs:complexType>
```
**c:** Represents a cell in the **[worksheet](#page-6-8)**. The number of **c** elements inside a **row** element MUST be the same for all **row** elements inside the same **range** element

#### <span id="page-11-5"></span>**2.2.4.2.2 Row JSON Value**

If **Row** value is used in response JSON text, it MUST conform to JSON array representation format. The JSON array representing the **Row** SHOULD contain **Cell** objects.

## <span id="page-12-0"></span>**2.2.4.3 Cell**

Represents a **[cell](#page-5-11)** in a **[worksheet](#page-6-8)**.

## <span id="page-12-1"></span>**2.2.4.3.1 Cell XML Value**

If **Cell** value is used in response XML, it MUST conform to the following XML schema.

```
<xs:complexType name="Cell">
     <xs:element name="fv" xsi:type="xs:string" minOccurs="0" maxOccurs="1"/>
     <xs:element name="v" xsi:type= "xs:anyType" minOccurs="0" maxOccurs="1"/>
</xs:complexType>
```
**fv:** Represents a cell formatted using a **number format** according to how the **[worksheet](#page-6-8)** cell is number formatted in the workbook value in a cell. If the **v** element is present and the **xsi:type** attribute on it is set to "string" then this element MUST NOT be present. MUST NOT be present if the cell is empty.

**v:** Represents the value of the cell. The **xsi:type** attribute MUST be set to either "double" (as the default), "Boolean", "String" or "Error". If the **xsi:type** attribute is set to "Error", the value of the cell MUST be one of values defined in Error type (section [2.2.5.1\)](#page-13-2). MUST be present if the cell is not empty

## <span id="page-12-2"></span>**2.2.4.3.2 Cell JSON Value**

If **Cell** value is used in response JSON text, it MUST conform to JSON object value representation format. It has the JSON members listed in the following table.

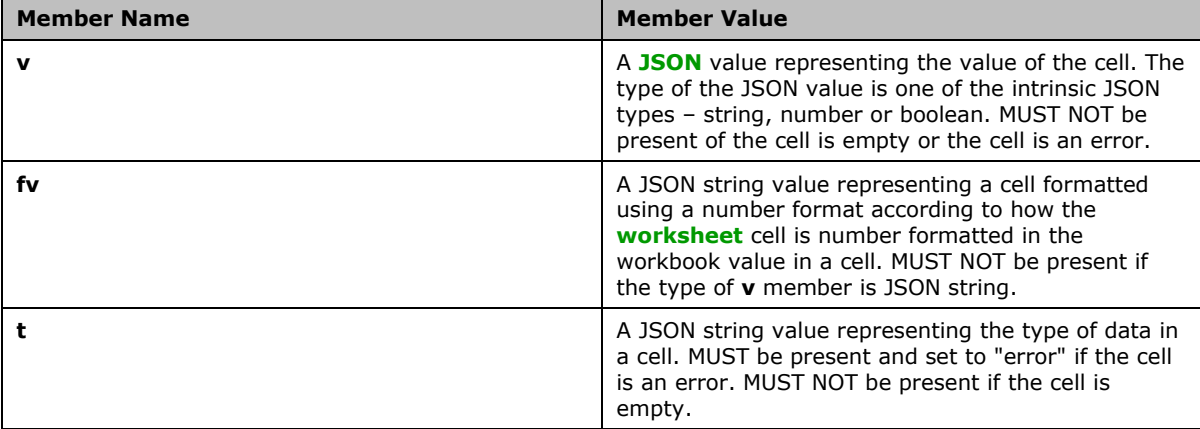

### <span id="page-12-3"></span>**2.2.4.4 JSONReference**

Represents a reference to an Entity Set in a workbook.

If **JSONReference** value is used in response JSON text, it MUST conform to JSON object value representation format. It has the JSON member listed in the following table.

```
Member Name Member Value
```
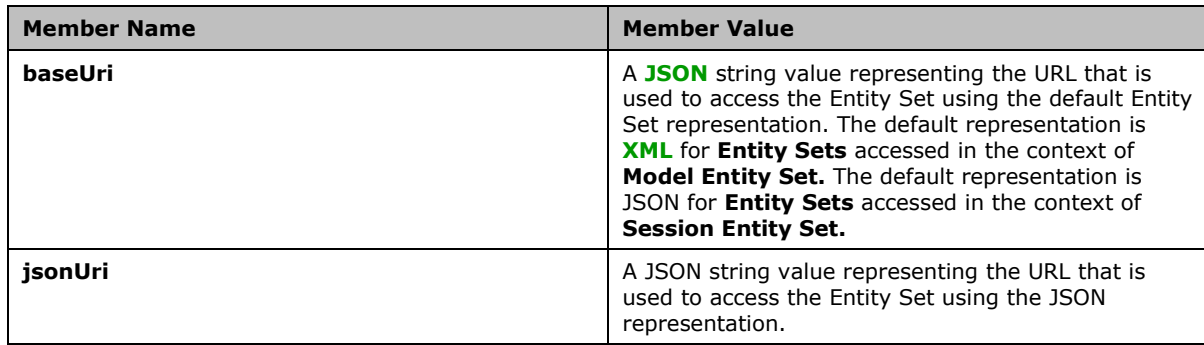

#### <span id="page-13-0"></span>**2.2.4.5 JSONCollection**

Represents a collection of Entities.

If **JSONCollection** value is used in response JSON text, it MUST conform to JSON object value representation format. It has the JSON member listed in the following table.

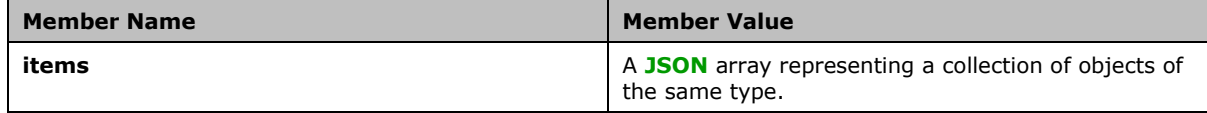

#### <span id="page-13-1"></span>**2.2.5 Simple Types**

The following table summarizes the set of common **[XML schema](#page-6-5)** simple type definitions defined by this specification. XML schema simple type definitions that are specific to a particular operation are described with the operation.

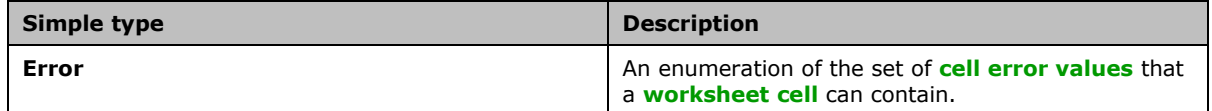

### <span id="page-13-2"></span>**2.2.5.1 Error**

The **Error** type is an enumeration of the set of **[cell error values](#page-5-12)** that a **[worksheet](#page-6-8) [cell](#page-5-11)** can contain.

This simple type is defined as follows.

```
<xs:simpleType name="Error">
  <xs:restriction base="xs:string">
    <xs:enumeration value="Div0"/>
    <xs:enumeration value="Name"/>
    <xs:enumeration value="Num"/>
     <xs:enumeration value="Value"/>
    <xs:enumeration value="NotApplicable"/>
    <xs:enumeration value="Null"/>
     <xs:enumeration value="Ref"/>
  </xs:restriction>
</xs:simpleType>
```
The following table specifies the allowable values for Error:

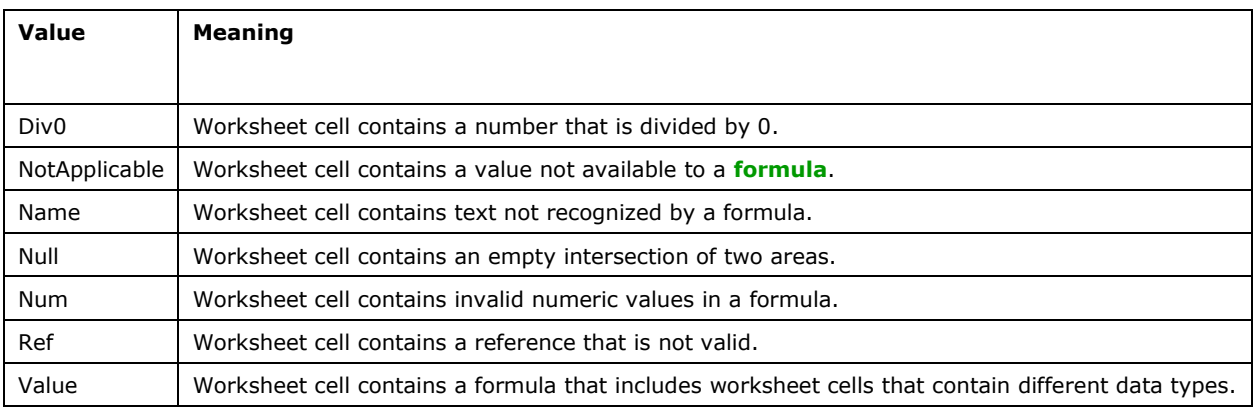

## <span id="page-14-0"></span>**2.2.6 Attributes**

This specification does not define any common **[XML schema](#page-6-5)** attribute definitions.

### <span id="page-14-1"></span>**2.2.7 Groups**

This specification does not define any common **[XML schema](#page-6-5)** group definitions.

### <span id="page-14-2"></span>**2.2.8 Attribute Groups**

This specification does not define any common **[XML schema](#page-6-5)** attribute group definitions.

### <span id="page-14-3"></span>**2.2.9 Common Data Structures**

This specification does not define any common **[XML schema](#page-6-5)** data structures.

## <span id="page-15-0"></span>**3 Protocol Details**

## <span id="page-15-1"></span>**3.1 Server Details**

## <span id="page-15-2"></span>**3.1.1 Abstract Data Model**

This section describes a conceptual model of possible data organization that an implementation maintains to participate in this protocol. The described organization is provided to facilitate the explanation of how the protocol behaves. This document does not mandate that implementations adhere to this model as long as their external behavior is consistent with that described in this document.

The relationship between the Excel Services REST Protocol data model and the Entity Data Model defined in [\[MC-CSDL\]](%5bMC-CSDL%5d.pdf#Section_c03ad8c3e8b74306af96a9e52bb3df12) are described as follows. The mapping between Entity Data Model concepts and those of the AtomPub specification is described in [\[MS-ODATA\]](%5bMS-ODATA%5d.pdf#Section_2b686a1a9e1f456f80ff072a010fc278) section [2.2.1.](http://msdn.microsoft.com/en-us/library/ee1ad6fa-f5f6-4ac0-83df-2898b6b5c04d/) The described relationship is provided to facilitate the explanation of how the protocol behaves. This document does not mandate that implementations adhere to this model, as long as their external behavior is consistent with the behavior described in [MS-ODATA] and [MC-CSDL].

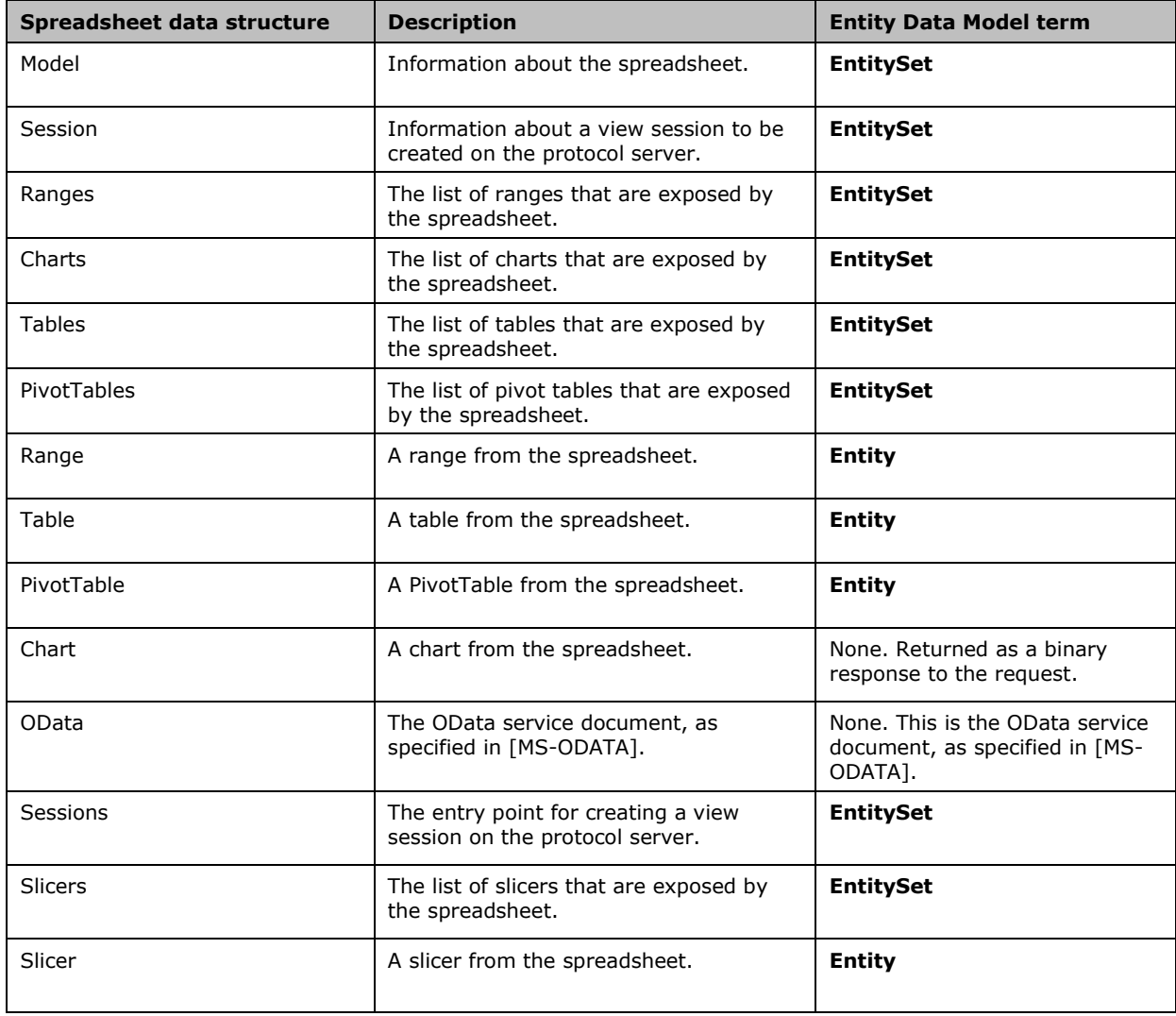

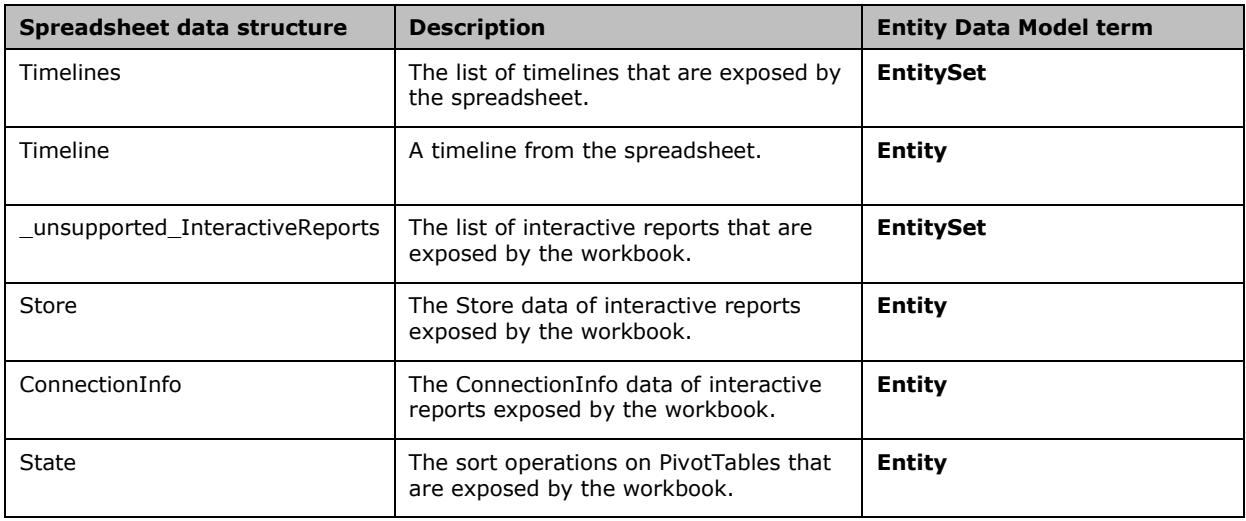

When the **\$format** (as specified in [MS-ODATA] section [2.2.3.6.1.5\)](http://msdn.microsoft.com/en-us/library/0ee0c8b9-3e52-40b6-9c3b-99eeef5bae93/) **[Uniform Resource Locator](#page-6-4)  [\(URL\)](#page-6-4)** parameter is specified, it overrides the logic specified in [MS-ODATA] with relation to the ACCEPT HTTP header. When there are multiple response formats that satisfy the ACCEPT HTTP header, if one of the content types corresponds to the default format for the **EntityType** or **EntitySet**, that is the one that will be returned. If none of the content types specified in the ACCEPT HTTP header is the default one, the protocol server MUST return the supported format with the highest priority in the ACCEPT HTTP header.

Requests can contain a URL parameter where the key starts with "Ranges('" and ends with "')" (case insensitive), between these two strings, the key will contain a string that refers to a **[range](#page-5-4)**. When such a parameter is passed, the protocol server MUST place the value associated with the parameter in the spreadsheet range specified by the parameter and recalculate the spreadsheet before returning the result from the same spreadsheet. The range specified in the parameter MUST correspond to a single cell in the spreadsheet.

**Model** and **Session** Entities Sets are also used as contexts for other entities in the workbook. An entities is said to be "in the context" of **Model** or **Session** if the URL path used to access the entities is respectively using the /Model or /Session URL path part.

Unless specified otherwise, all access to the above entities MUST use HTTP GET verb. Whenever PUT or DELETE verbs are specified, calling these verbs needs to be implemented through the usage of HTTP tunneling technique. Such technique requires that HTTP POST verb is used with **X-HTTP-Method** request header with the value of "PUT" or "DELETE" respectively.

## <span id="page-16-0"></span>**3.1.1.1 Model Entity Set**

The Model entity set represents the spreadsheet as a whole.

The protocol server will return a value as follows:

 If a URL parameter with a key of "\$format" and value of "workbook" is passed, or the ACCEPT HTTP header, as specified in [\[RFC2616\],](https://go.microsoft.com/fwlink/?LinkId=90372) fits one of the following content types: "application/vnd.openxmlformats-officedocument.spreadsheetml.sheet", "application/vnd.msexcel.sheet.binary.macroEnabled.12" or "application/vnd.ms-excel.sheet.macroEnabled.12", then the protocol server will return a **[workbook file](#page-6-9)**.

 If a URL parameter with a key of "\$format" and value of "json" is passed, accessing **Model** Entity Set will result in **[JSON](#page-5-9)** text returned. This JSON text represents the list of other Entity Sets supported by the spreadsheet. The following table lists the JSON members.

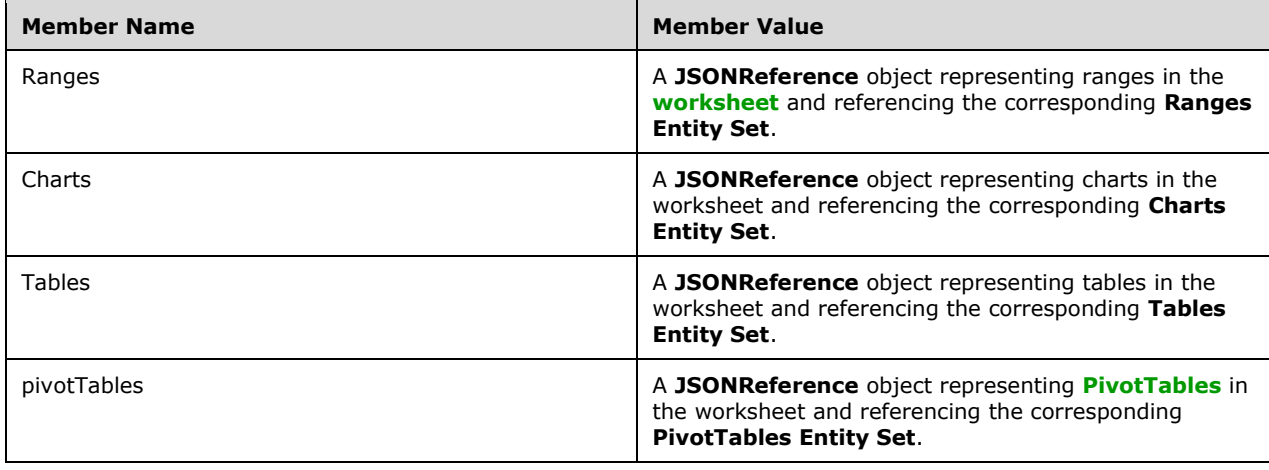

- Otherwise, accessing The Model Entity Set as an entity set as specified in [\[MS-ODATA\]](%5bMS-ODATA%5d.pdf#Section_2b686a1a9e1f456f80ff072a010fc278) will result in the list of other entity sets supported by the spreadsheet. The protocol server returns an **EntitySet** containing 4 entity sets, as follows:
	- An entity set with the **category** element present, as specified in [MS-ODATA] section [2.2.6.2.1,](http://msdn.microsoft.com/en-us/library/05cfc245-b863-41d2-ac84-f3c9f462c00a/) with the **term** attribute set to "ExcelServices.Ranges" which represents the ranges in the workbook.
	- An entity set with the **category** element present, as specified in [MS-ODATA] section 2.2.6.2.1, with the **term** attribute set to "ExcelServices.Charts" which represents the charts in the workbook.
	- An entity set with the **category** element present, as specified in [MS-ODATA] section 2.2.6.2.1, with the **term** attribute set to "ExcelServices.Tables" which represents the tables in the workbook.
	- An entity set with the **category** element present, as specified in [MS-ODATA] section 2.2.6.2.1, with the **term** attribute set to "ExcelServices.PivotTables" which represents the PivotTables in the workbook.

## <span id="page-17-0"></span>**3.1.1.2 Session Entity Set**

The Session entity set represents a view session that was created as described in section [3.1.1.10.](#page-22-0) All requests to a Session entity set, or other entities accessed in the context of Session, MUST specify a URL parameter "\$sid" with the value set to the session identifier returned by the protocol server for a Sessions request.

When accessing the entity using HTTP GET verb, the protocol server will return a value as follows:

 If a URL parameter with a key of "\$format" and value of "json" is passed, accessing **Session**  Entity Set will result in **[JSON](#page-5-9)** text returned. This JSON text represents the list of other Entity Sets supported by the spreadsheet. It has the JSON members listed in the following table.

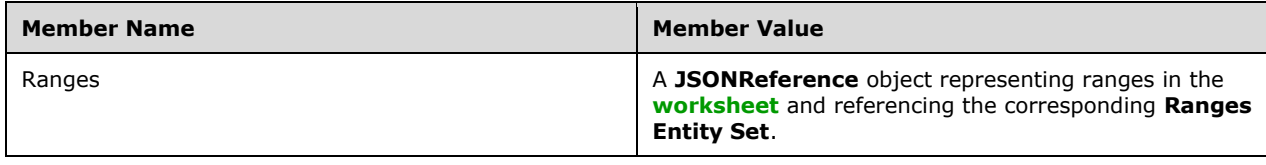

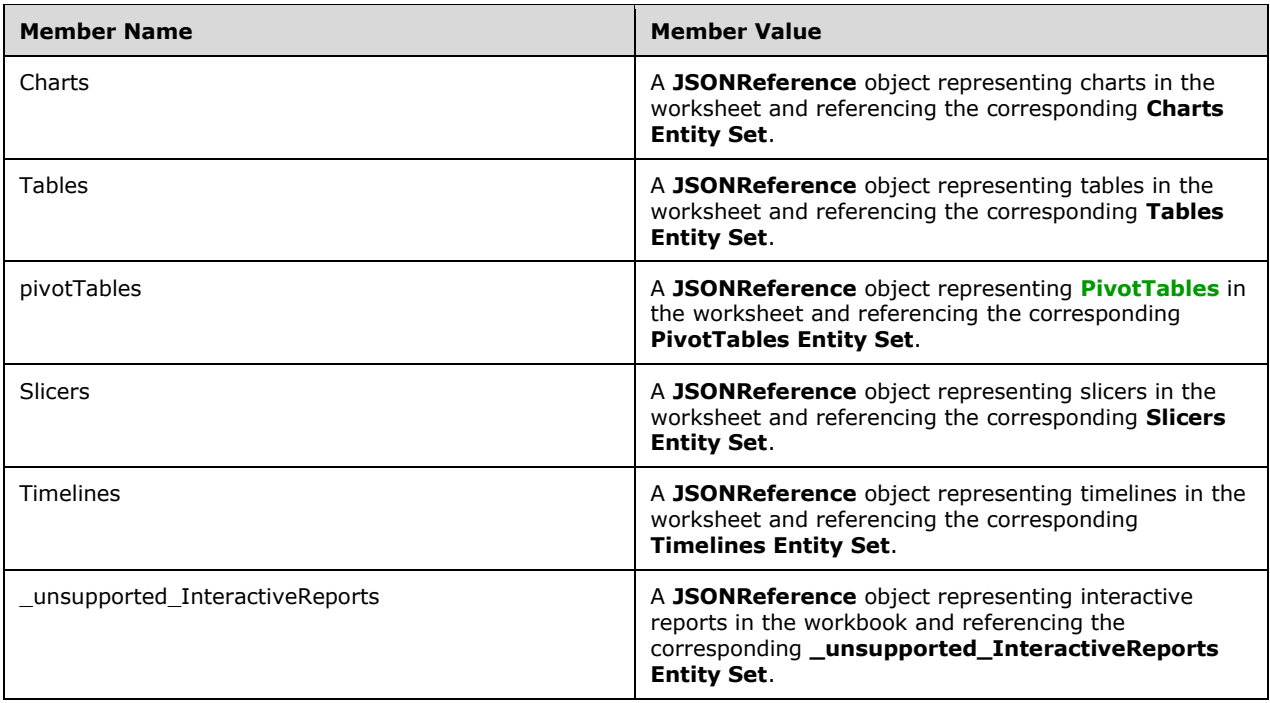

- Otherwise, accessing The Session Entity Set as an entity set as specified in [\[MS-ODATA\]](%5bMS-ODATA%5d.pdf#Section_2b686a1a9e1f456f80ff072a010fc278) will result in the list of other entity sets supported by the spreadsheet. The protocol server returns an **EntitySet** containing 4 entity sets, as follows:
	- An entity set with the **category** element present, as specified in [MS-ODATA] section [2.2.6.2.1,](http://msdn.microsoft.com/en-us/library/05cfc245-b863-41d2-ac84-f3c9f462c00a/) with the **term** attribute set to "ExcelServices.Ranges" which represents the ranges in the workbook.
	- An entity set with the **category** element present, as specified in [MS-ODATA] section 2.2.6.2.1, with the **term** attribute set to "ExcelServices.Charts" which represents the charts in the workbook.
	- An entity set with the **category** element present, as specified in [MS-ODATA] section 2.2.6.2.1, with the **term** attribute set to "ExcelServices.Tables" which represents the tables in the workbook.
	- An entity set with the **category** element present, as specified in [MS-ODATA] section 2.2.6.2.1, with the **term** attribute set to "ExcelServices.PivotTables" which represents the PivotTables in the workbook
	- An entity set with the **category** element present, as specified in [MS-ODATA] section 2.2.6.2.1, with the **term** attribute set to "ExcelServices.Slicers" which represents the slicers in the workbook.
	- An entity set with the **category** element present, as specified in [MS-ODATA] section 2.2.6.2.1, with the **term** attribute set to "ExcelServices.Timelines" which represents the timelines in the workbook.

When accessing the entity using HTTP DELETE verb, the protocol server will close the view session and all subsequent attempts to access the same session will fail.

### <span id="page-19-0"></span>**3.1.1.3 Ranges Entity Set**

Ranges in the spreadsheet are represented as an **EntitySet**, which contains **Entities** of a single **EntityType** as specified in section [3.1.1.4.](#page-19-1) The **Ranges** entity set represents the list of ranges exposed by the spreadsheet. The protocol server will return a value as follows:

- If a URL parameter with a key of "\$format" and value of "atom" is passed, or is accessed in the context of **Model** Entity Set then the protocol server returns an entity with the category **element** present, as specified in [\[MS-ODATA\]](%5bMS-ODATA%5d.pdf#Section_2b686a1a9e1f456f80ff072a010fc278) section [2.2.6.2.1,](http://msdn.microsoft.com/en-us/library/05cfc245-b863-41d2-ac84-f3c9f462c00a/) and the **term** attribute set to "ExcelServices.Range" for every **[published item](#page-5-14)** in the workbook that represents a **[named](#page-5-15)  [range](#page-5-15)**.
- If a URL parameter with a key of "\$format" and value of "json" is passed, or is accessed in the context of **Session** Entity Set then the protocol server returns **[JSON](#page-5-9)** text containing **JSONCollection** as defined in section [2.2.4.5.](#page-13-0) The **JSONCollection** represents a list of entities for every published item in the workbook that represents a named range. Each entry in the **JSONCollection** has members listed in the following table.

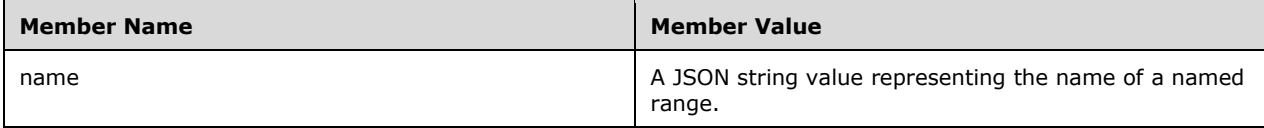

### <span id="page-19-1"></span>**3.1.1.4 Range Entity**

The Range entity represents a range in the spreadsheet.

The protocol server will return a value as follows:

- If a URL parameter with a key of "\$format" and value of "html" is passed, or the ACCEPT HTTP header, as specified in [\[RFC2616\]](https://go.microsoft.com/fwlink/?LinkId=90372) fits the content type: "text/html" then the protocol server will return an **[HTML fragment](#page-5-16)** corresponding to the requested **[range](#page-5-4)**.
- Accessing the Range Entity as an entity as specified in [\[MS-ODATA\]](%5bMS-ODATA%5d.pdf#Section_2b686a1a9e1f456f80ff072a010fc278) (or with a URL parameter with a key of "\$format" and value of "atom") will result in a single Entity Type containing the complex type **Range** as defined in section [2.2.4.1.1](#page-11-1) in a **content** element with a **type** attribute set to "application/xml", as specified in [MS-ODATA].
- Accessing the Range Entity with a URL parameter with a key of "\$format" and value of "json" will result in a **[JSON](#page-5-9)** text containing the complex type **Range** as defined in section [2.2.4.1.2.](#page-11-2)
- Accessing the Range Entity with a URL parameter with a key of "\$format" and value of "image" will result in a PNG image of the requested range. Also, the protocol server supports cropping and scaling the resulting image when optional URL parameters are specified. These parameters are described in the following table:

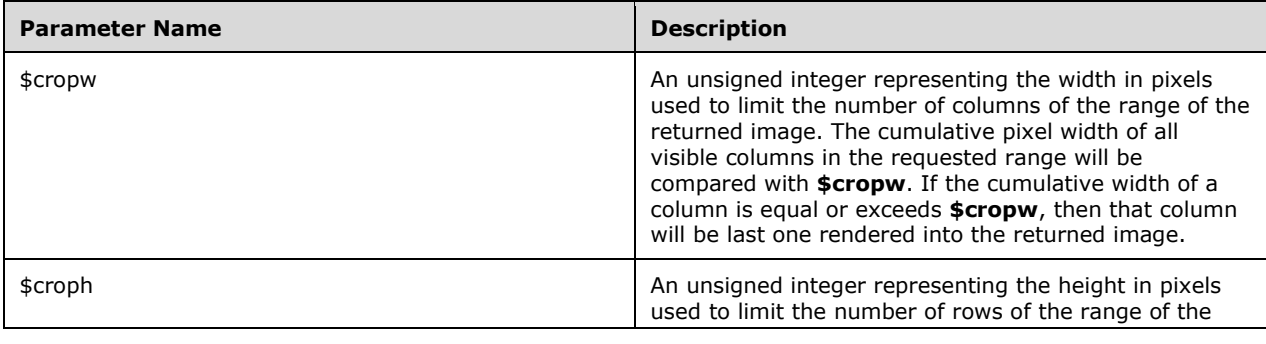

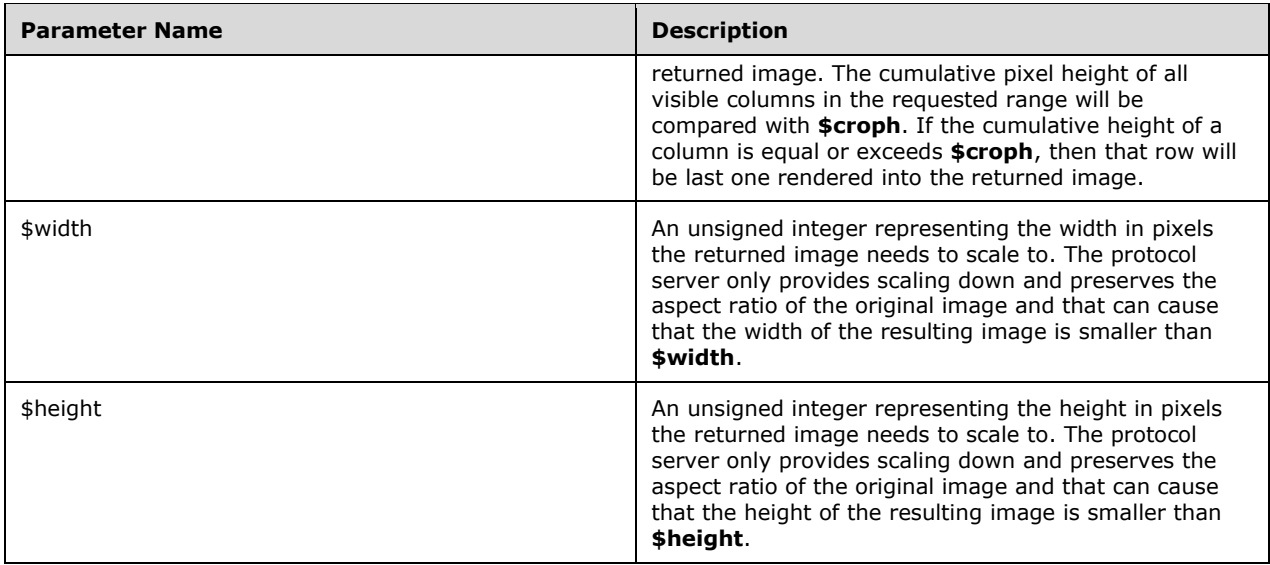

## <span id="page-20-0"></span>**3.1.1.5 Tables Entity Set**

Tables in the spreadsheet are represented as an **EntitySet**, which contains **Entities** of a single **EntityType** as specified in section [3.1.1.6.](#page-20-1) The Tables entity set represents the list of tables exposed by the spreadsheet. The protocol server will return a value as follows:

- If a URL parameter with a key "\$format' and value of "atom" is passed, or is accessed in the context of Model Entity Set then the protocol server returns an entity with the category **element** present, as specified in [\[MS-ODATA\]](%5bMS-ODATA%5d.pdf#Section_2b686a1a9e1f456f80ff072a010fc278) section [2.2.6.2.1,](http://msdn.microsoft.com/en-us/library/05cfc245-b863-41d2-ac84-f3c9f462c00a/) and the **term** attribute set to "ExcelServices.Table" for every **[published item](#page-5-14)** in the workbook that represents a **[list](#page-5-3)**.
- If a URL parameter with a key of "\$format" and value of "json" is passed, or is accessed in the context of Session Entity Set then the protocol server returns **[JSON](#page-5-9)** text containing a **JSONCollection** as defined in section [2.2.4.5.](#page-13-0) The **JSONCollection** represents a list of entities for every published item in the workbook that represents a list. Each entry in the **JSONCollection** has members listed in the following table.

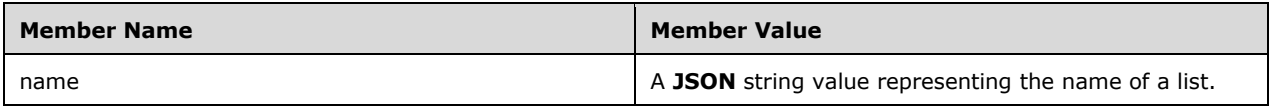

### <span id="page-20-1"></span>**3.1.1.6 Table Entity**

The Table entity represents a table in the spreadsheet.

The protocol server will return a value as follows:

- If a URL parameter with a key of "\$format" and value of "html" is passed, or the ACCEPT HTTP header (as specified in [\[RFC2616\]\)](https://go.microsoft.com/fwlink/?LinkId=90372) fits the content type: "text/html", the protocol server will return an HTML fragment representing the requested table.
- Accessing the Table Entity as an entity as specified in [\[MS-ODATA\]](%5bMS-ODATA%5d.pdf#Section_2b686a1a9e1f456f80ff072a010fc278) (or with a URL parameter with a key of "\$format" and value of "atom") will result in a single **Entity** containing the complex type

**Range** as defined in section [2.2.4.1.1](#page-11-1) in a **content** element with a **type** attribute set to "application/xml", as specified in [MS-ODATA].

 Accessing the Table Entity with a URL parameter with a key of "\$format" and value of "json" will result in a **[JSON](#page-5-9)** text containing the complex type **Range** as defined in section [2.2.4.1.2.](#page-11-2)

## <span id="page-21-0"></span>**3.1.1.7 PivotTables Entity Set**

PivotTables in the spreadsheet are represented as an **EntitySet**, which contains **Entities** of a single **EntityType** as specified in section [3.1.1.8.](#page-21-1) The **PivotTables** entity set represents the list of PivotTables exposed by the spreadsheet. The protocol server will return a value as follows:

- If a URL parameter with a key "\$format' and value of "atom" is passed, or is accessed in the context of Model Entity Set then the protocol server returns an entity with the category **element** present (as specified in [\[MS-ODATA\]](%5bMS-ODATA%5d.pdf#Section_2b686a1a9e1f456f80ff072a010fc278) section [2.2.6.2.1\)](http://msdn.microsoft.com/en-us/library/05cfc245-b863-41d2-ac84-f3c9f462c00a/) and the **term** attribute set to "ExcelServices.PivotTable" for every **[published item](#page-5-14)** in the workbook that represents a **[PivotTable](#page-5-7)**.
- If a URL parameter with a key of "\$format" and value of "json" is passed, or is accessed in the context of Session Entity Set then the protocol server returns JSON text containing **JSONCollection** as defined in section [2.2.4.5.](#page-13-0) The **JSONCollection** represents a list of entities for every published item in the workbook that represents a PivotTable. Each entry in the **JSONCollection** has members listed in the following table.

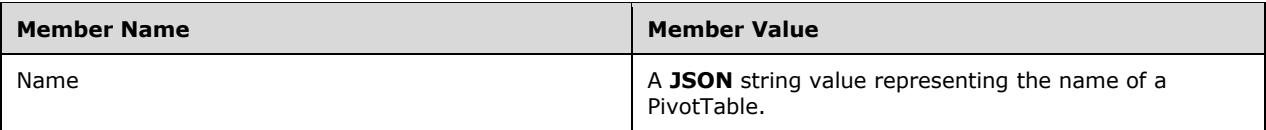

## <span id="page-21-1"></span>**3.1.1.8 PivotTable Entity**

The **PivotTable** entity represents a PivotTable in the spreadsheet. The protocol server will return a value as follows:

- If a URL parameter with a key of "\$format" and value of "html" is passed, or the ACCEPT HTTP header, as specified in [\[RFC2616\]](https://go.microsoft.com/fwlink/?LinkId=90372) fits the content type: "text/html" then the protocol server will return an HTML fragment representing the requested PivotTable.
- Accessing the PivotTable Entity as an entity as specified in [\[MS-ODATA\]](%5bMS-ODATA%5d.pdf#Section_2b686a1a9e1f456f80ff072a010fc278) (or with a URL parameter with a key of "\$format" and value of "atom") will result in a single Entity Type containing the complex type **Range** as defined in section [2.2.4.1.1](#page-11-1) in a **content** element with a **type** attribute set to "application/xml", as specified in [MS-ODATA].
- Accessing the PivotTable Entity with a URL parameter with a key of "\$format" and value of "json" will result in a **[JSON](#page-5-9)** text containing the complex type **Range** as defined in section [2.2.4.1.2.](#page-11-2)

## <span id="page-21-2"></span>**3.1.1.9 Charts Entity Set**

Charts in the spreadsheet are represented as an **EntitySet**. The protocol server will return a value as follows:

 If a URL parameter with a key "\$format" and value of "json" is passed, or is accessed in the context of Model Entity Set then the protocol server returns an **entry** element with the **category** element present, as specified in [\[MS-ODATA\]](%5bMS-ODATA%5d.pdf#Section_2b686a1a9e1f456f80ff072a010fc278) section [2.2.6.2.1,](http://msdn.microsoft.com/en-us/library/05cfc245-b863-41d2-ac84-f3c9f462c00a/) and the **term** attribute set to "ExcelServices.Chart" for every **[published item](#page-5-14)** in the workbook that represents a chart. Each

**entry** element has a **content** element with the **type** attribute set to "image/png" and the **src** attribute set to a URL that will return the image representing the requested chart.

 If a URL parameter with a key of "\$format" and value of "json" is passed, or is accessed in the context of Session Entity Set then the protocol server returns **[JSON](#page-5-9)** text containing **JSONCollection** as defined in section [2.2.4.5.](#page-13-0) The **JSONCollection** represents a list of entities for every published item in the workbook that represents a Chart. Each entry in the **JSONCollection** has members listed in the following table.

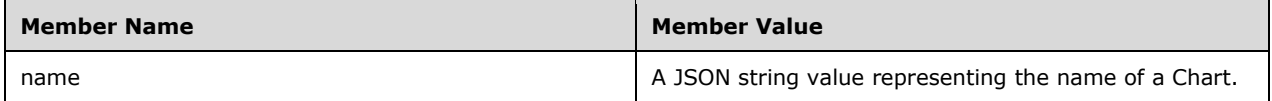

When requesting an individual Chart a PNG image is returned. This image can be scaled from its original size by optionally specifying width or height or both. The scaling maintains the original aspect ratio, except when both width and height is specified. In case when both width and height is specified, the protocol server MUST fit the image into the rectangular area defined by those constraints. The protocol server recognizes URL parameters listed in the following table.

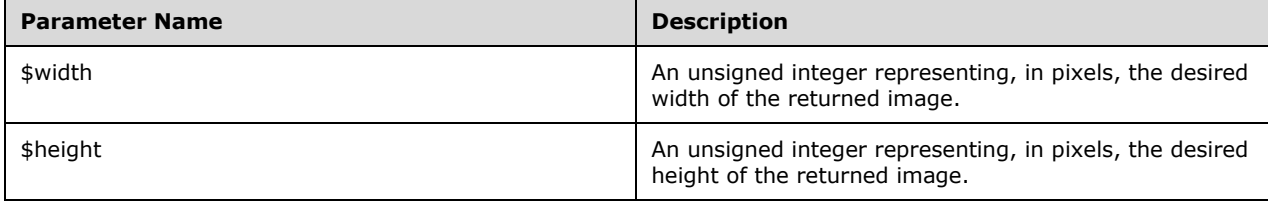

#### <span id="page-22-0"></span>**3.1.1.10 Sessions Entity Set**

A view session is opened on the protocol server when a request is made to the Sessions Entity Set using a POST. The protocol server recognizes URL parameters listed in the following table.

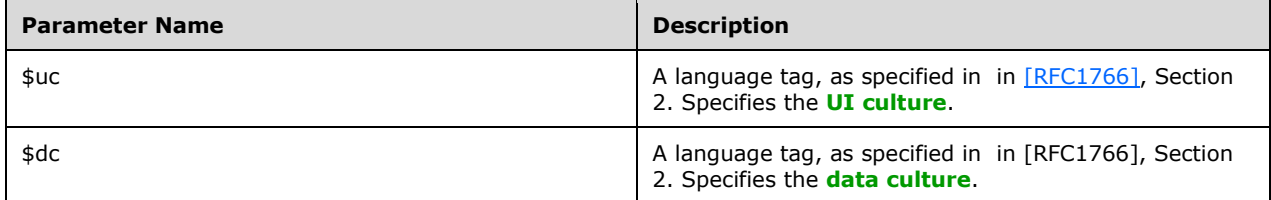

- If a URL parameter with a key of "\$format" and value of "atom" is passed the content of the Entity Set result is single entity that represents the session. Making a request to the entity URL will return a result as described in section [3.1.1.1.](#page-16-0)
- If a URL parameter with a key of "\$format" and value of "json" is passed, or the ACCEPT HTTP header, as specified in [\[RFC2616\]](https://go.microsoft.com/fwlink/?LinkId=90372) fits the content type: "application/json" then the protocol server will return a **[JSON](#page-5-9)** text. It has the JSON members listed in the following table.

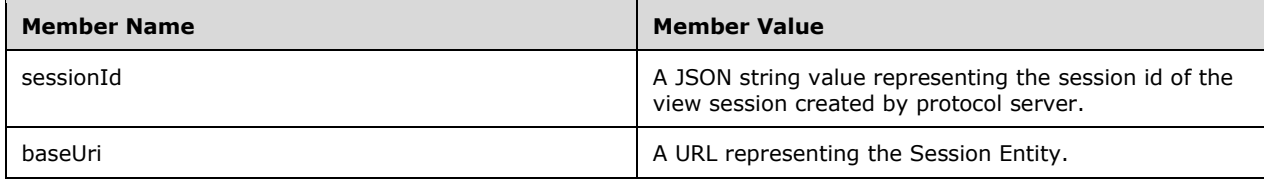

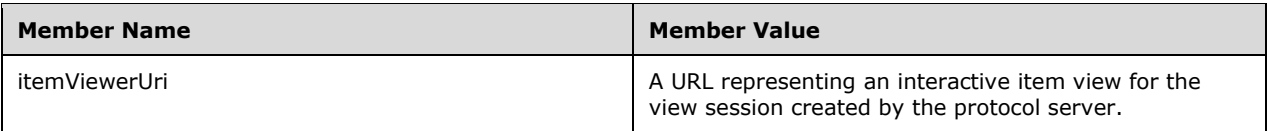

### <span id="page-23-0"></span>**3.1.1.11 Slicers**

Slicers in the spreadsheet are represented as an **EntitySet**, which contains **Entities** of a single **EntityType** as specified in section [3.1.1.12.](#page-23-1) The Slicers entity set represents the list of Slicers exposed by the spreadsheet. Slicers can only be accessed in the context of Session Entity Set. If a URL parameter with a key of "\$format" and value of "json" is passed, or the ACCEPT HTTP header, as specified in [\[RFC2616\]](https://go.microsoft.com/fwlink/?LinkId=90372) fits the content type: "application/json" the protocol server returns **[JSON](#page-5-9)** text containing a **JSONCollection** as defined in section [2.2.4.5.](#page-13-0) The **JSONCollection** represents a list of entities for every **[published item](#page-5-14)** in the workbook that represents a Slicer. Each entry in the **JSONCollection** has members listed in the following table.

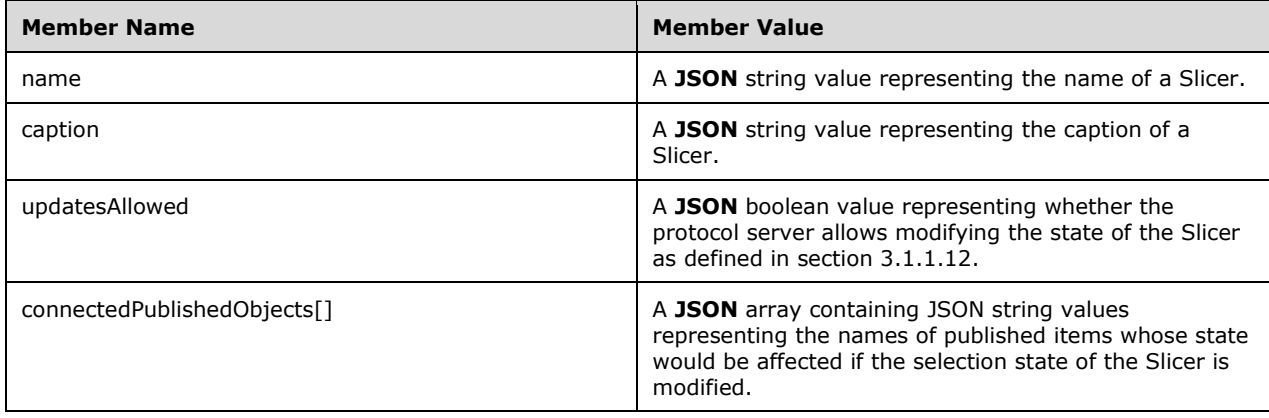

### <span id="page-23-1"></span>**3.1.1.12 Slicer**

The **Slicer** entity represents a Slicer in the spreadsheet. The protocol server supports retrieving the Slicer through HTTP GET verb as well as applying changes to the current state of the slicer through HTTP POST and PUT verbs.

When a request is made using a GET:

 If a URL parameter with a key of "\$format" and value of "json" is passed, or the ACCEPT HTTP header, as specified in [\[RFC2616\]](https://go.microsoft.com/fwlink/?LinkId=90372) fits the content type: "application/json" then the protocol server will return a **[JSON](#page-5-9)** text representing the items in the requested Slicer. The protocol server recognizes URL parameters listed in the following table.

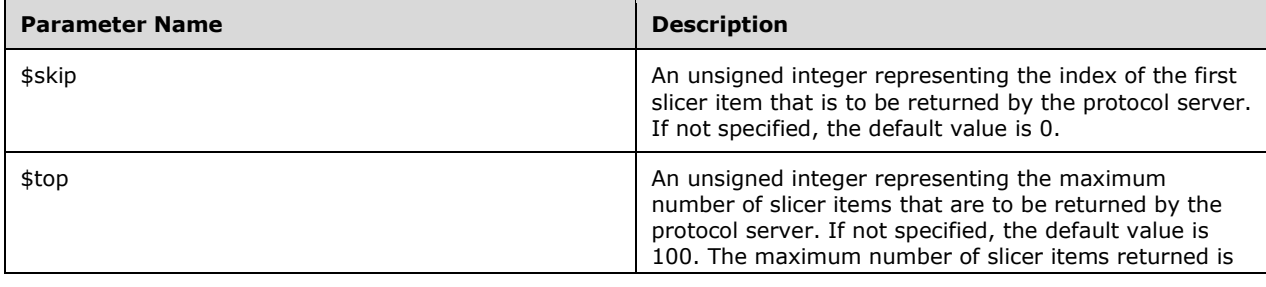

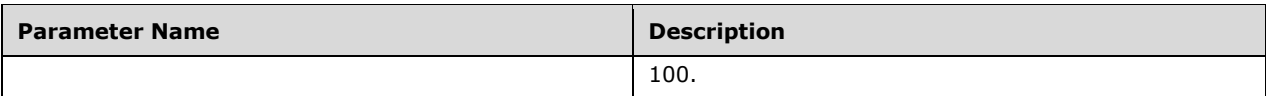

The JSON object returned by protocol server has members listed in the following table.

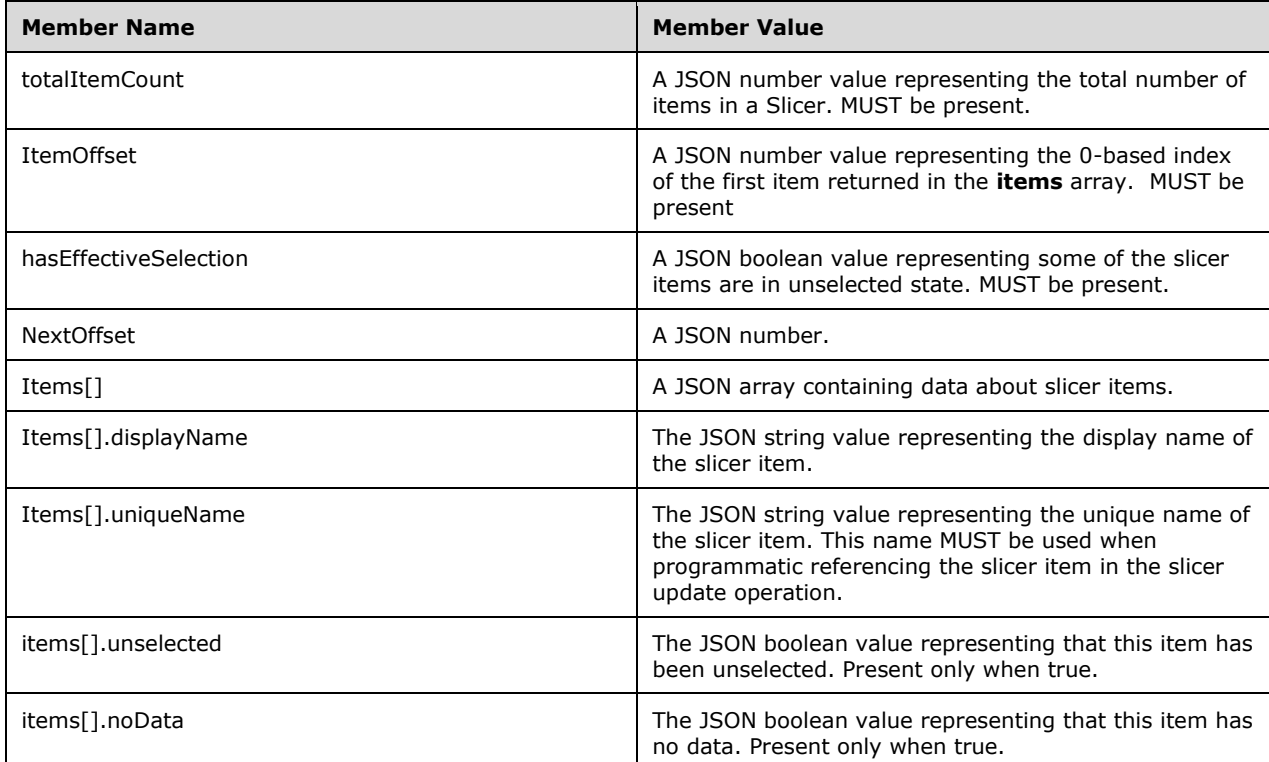

When a request is made using PUT or POST:

If a URL parameter with a key of "\$format" and value of "json" is passed, or the ACCEPT HTTP header, as specified in [RFC2616] fits the content type: "application/json" then the protocol server interprets the body of the HTTP request as a JSON text. The JSON object expected by protocol server has members listed in the following table.

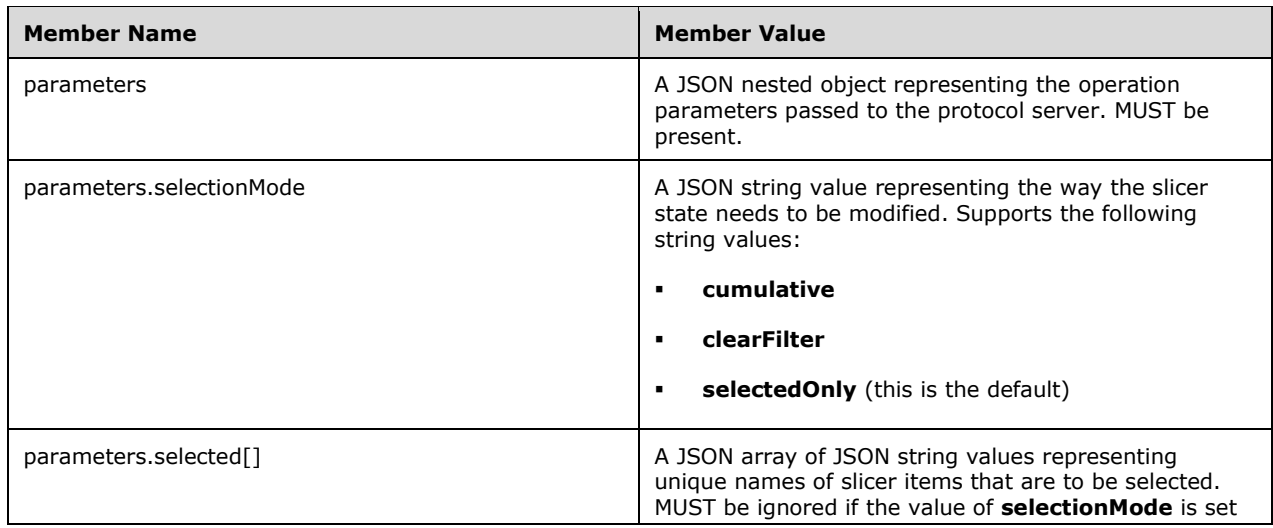

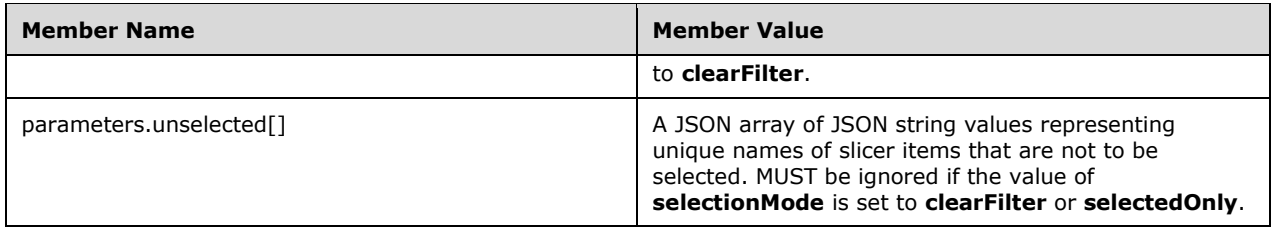

#### <span id="page-25-0"></span>**3.1.1.13 Timelines**

Timelines in the spreadsheet are represented as an **EntitySet**, which contains **Entities** of a single **EntityType** as specified in section [3.1.1.14.](#page-25-1) The Timelines entity set represents the list of timelines exposed by the spreadsheet. The content of the Entity Set result is a JSON formatted array of **Entities** for every published item in the workbook that represents a Timeline. Timelines can only be accessed in the context of Session Entity Set. If a URL parameter with a key of "\$format" and value of "json" is passed, or the ACCEPT HTTP header, as specified in [\[RFC2616\]](https://go.microsoft.com/fwlink/?LinkId=90372) fits the content type: "application/json" the protocol server returns **[JSON](#page-5-9)** text containing a **JSONCollection** as defined in section [2.2.4.5.](#page-13-0) The **JSONCollection** represents a list of entities for every **[published item](#page-5-14)** in the workbook that represents a Timeline. Each entry in the JSONCollection has members listed in the

following table.

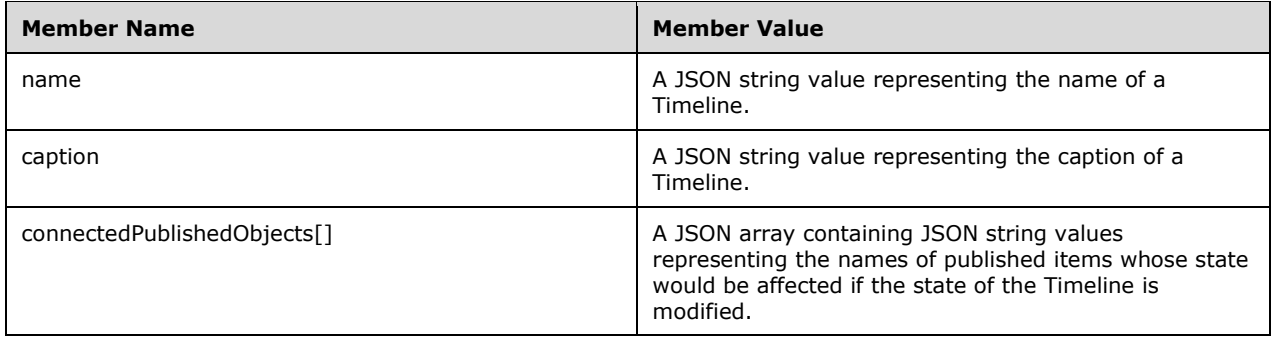

### <span id="page-25-1"></span>**3.1.1.14 Timeline**

The **Timeline** entity represents a timeline in the spreadsheet.

The protocol server supports retrieving the timeline through HTTP GET verb as well as applying changes to the current state of the timeline through HTTP POST and PUT verbs.

When a request is made using a GET:

 If a URL parameter with a key of "\$format" and value of "json" is passed, or the ACCEPT HTTP header, as specified in [\[RFC2616\]](https://go.microsoft.com/fwlink/?LinkId=90372) fits the content type: "application/json" then the protocol server will return a **[JSON](#page-5-9)** text representing the items in the requested Timeline. The JSON object returned by protocol server has members listed in the following table.

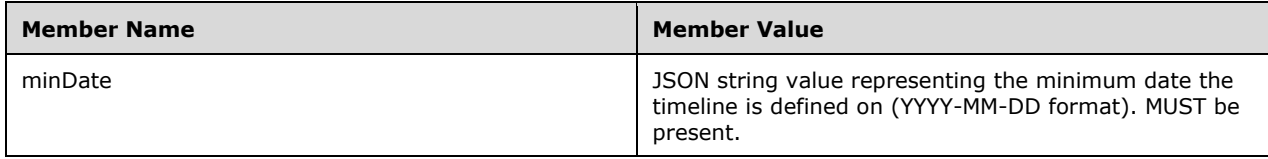

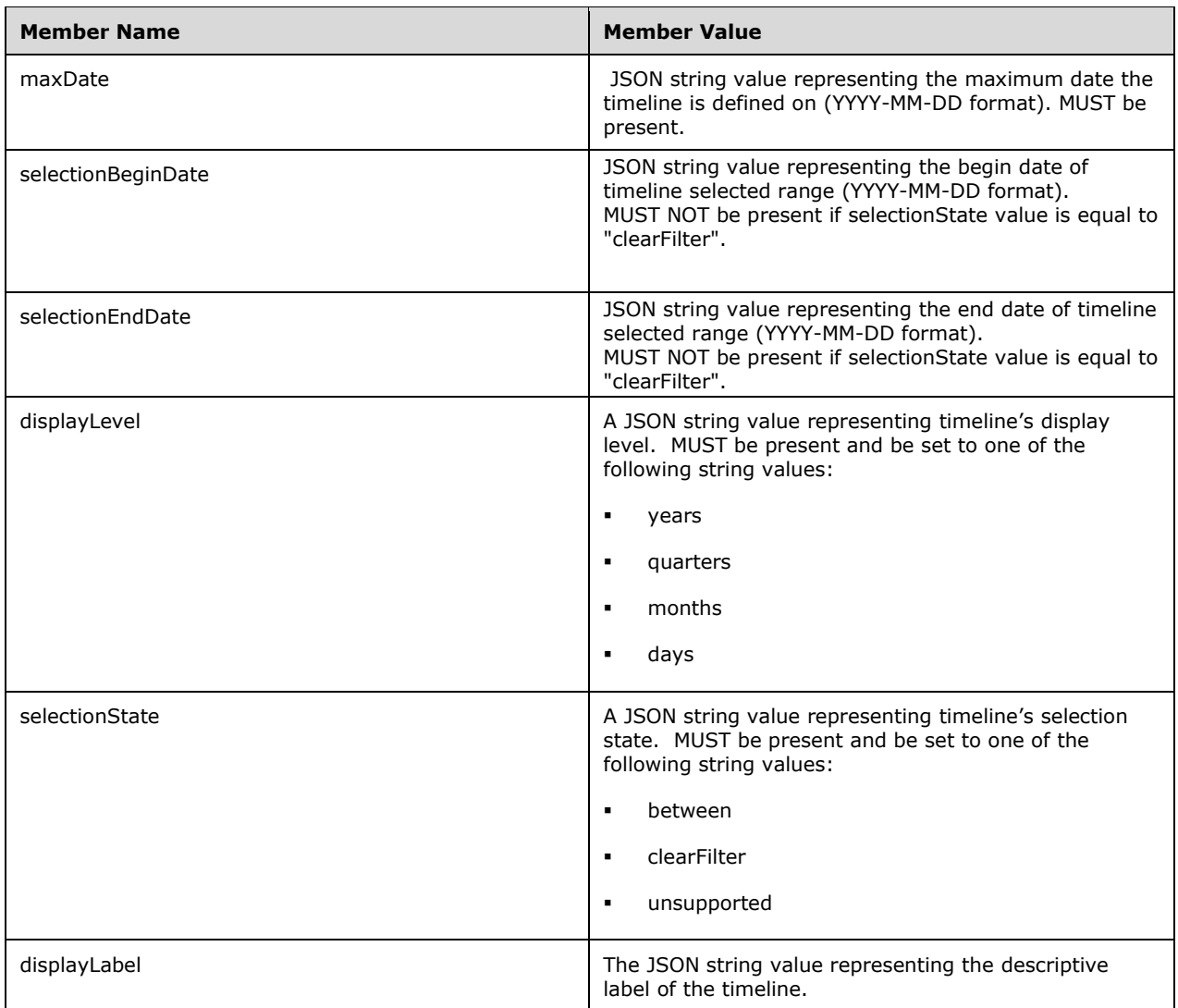

When a request is made using PUT or POST:

If a URL parameter with a key of "\$format" and value of "json" is passed, or the ACCEPT HTTP header, as specified in [RFC2616] fits the content type: "application/json" then the protocol server interprets the body of the HTTP request as a JSON text. The JSON object expected by protocol server has members listed in the following table.

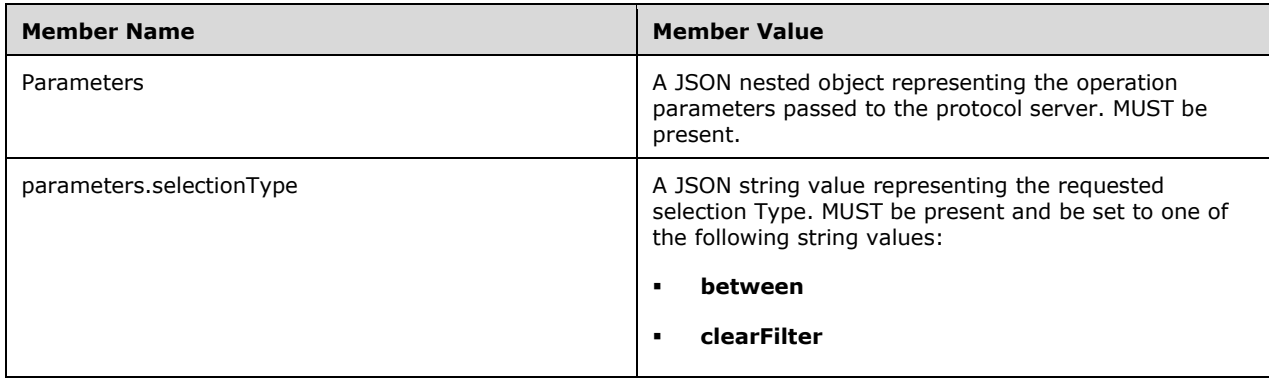

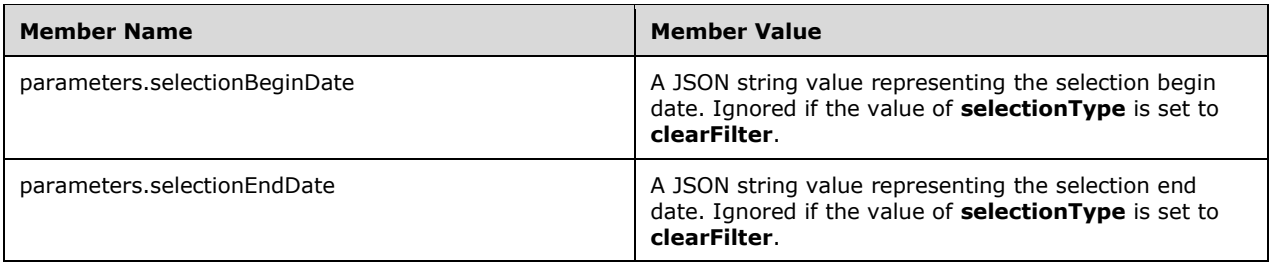

## <span id="page-27-0"></span>**3.1.1.15 \_unsupported\_InteractiveReports**

\_unsupported\_InteractiveReports in the workbook are represented as an **EntitySet**, which contains items representing each interactive report exposed in the workbook. The content of the Entity Set result is a **[JSON](#page-5-9)** formatted array of items for every published interactive report in the workbook. \_unsupported\_InteractiveReports can only be accessed in the context of a Session Entity Set. If a URL parameter with a key of "\$format" and value of "json" is passed, or the ACCEPT HTTP header, as specified in [\[RFC2616\],](https://go.microsoft.com/fwlink/?LinkId=90372) fits the content type: "application/ison", then the protocol server returns JSON text containing a **JSONCollection** as defined in section [2.2.4.5.](#page-13-0) The **JSONCollection** represents a list of interactive reports for every **[published item](#page-5-14)** in the workbook that represents an interactive report. Each entry in the **JSONCollection** has members listed in the following table.

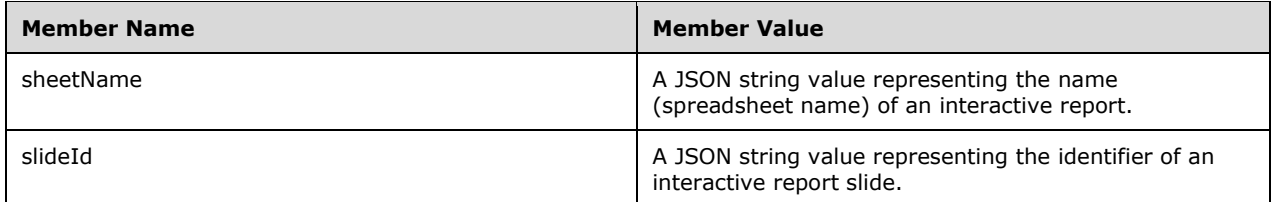

### <span id="page-27-1"></span>**3.1.1.16 Store**

.

Store contains data for interactive reports exposed in the workbook. The content result is a **[JSON](#page-5-9)** formatted object consisting of properties for every published interactive report in the workbook. Store can only be accessed in the context of \_unsupported\_InteractiveReports as a sub-resource. If a URL parameter with a key of "\$format" and value of "json" is passed, or the ACCEPT HTTP header, as specified in [\[RFC2616\],](https://go.microsoft.com/fwlink/?LinkId=90372) fits the content type: "application/json", then the protocol server returns a JSON object. The JSON object contains properties for interactive reports in the workbook. The JSON object has properties listed in the following table.

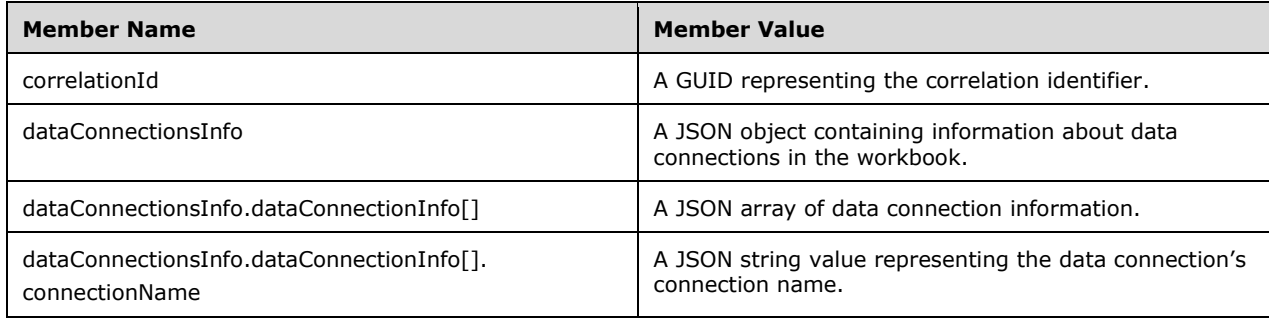

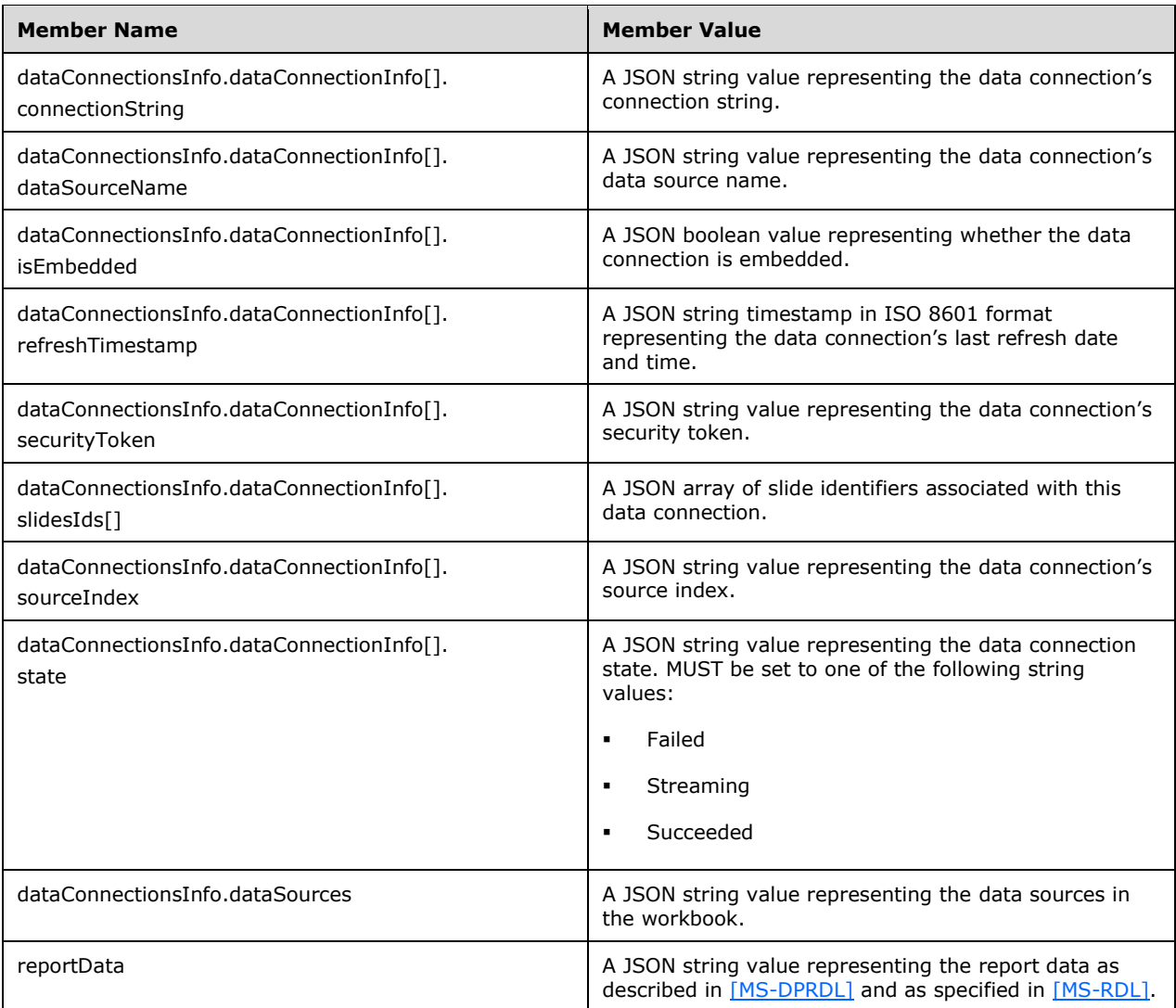

## <span id="page-28-0"></span>**3.1.1.17 ConnectionInfo**

ConnectionInfo contains data for interactive reports exposed in the workbook. The difference between ConnectionInfo and Store is that ConnectionInfo does not contain reportData for optimization purposes. The content result is a JSON formatted object consisting of properties for every published interactive report in the workbook. ConnectionInfo can only be accessed in the context of \_unsupported\_InteractiveReports as a sub-resource. If a URL parameter with a key of "\$format" and value of "json" is passed, or the ACCEPT HTTP header, as specified in [\[RFC2616\],](https://go.microsoft.com/fwlink/?LinkId=90372) fits the content type: "application/json", then the protocol server returns a **[JSON](#page-5-9)** object. The JSON object contains properties for interactive reports in the workbook. The JSON object has properties listed in the following table.

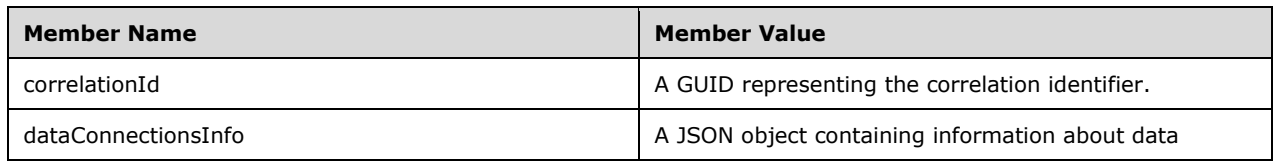

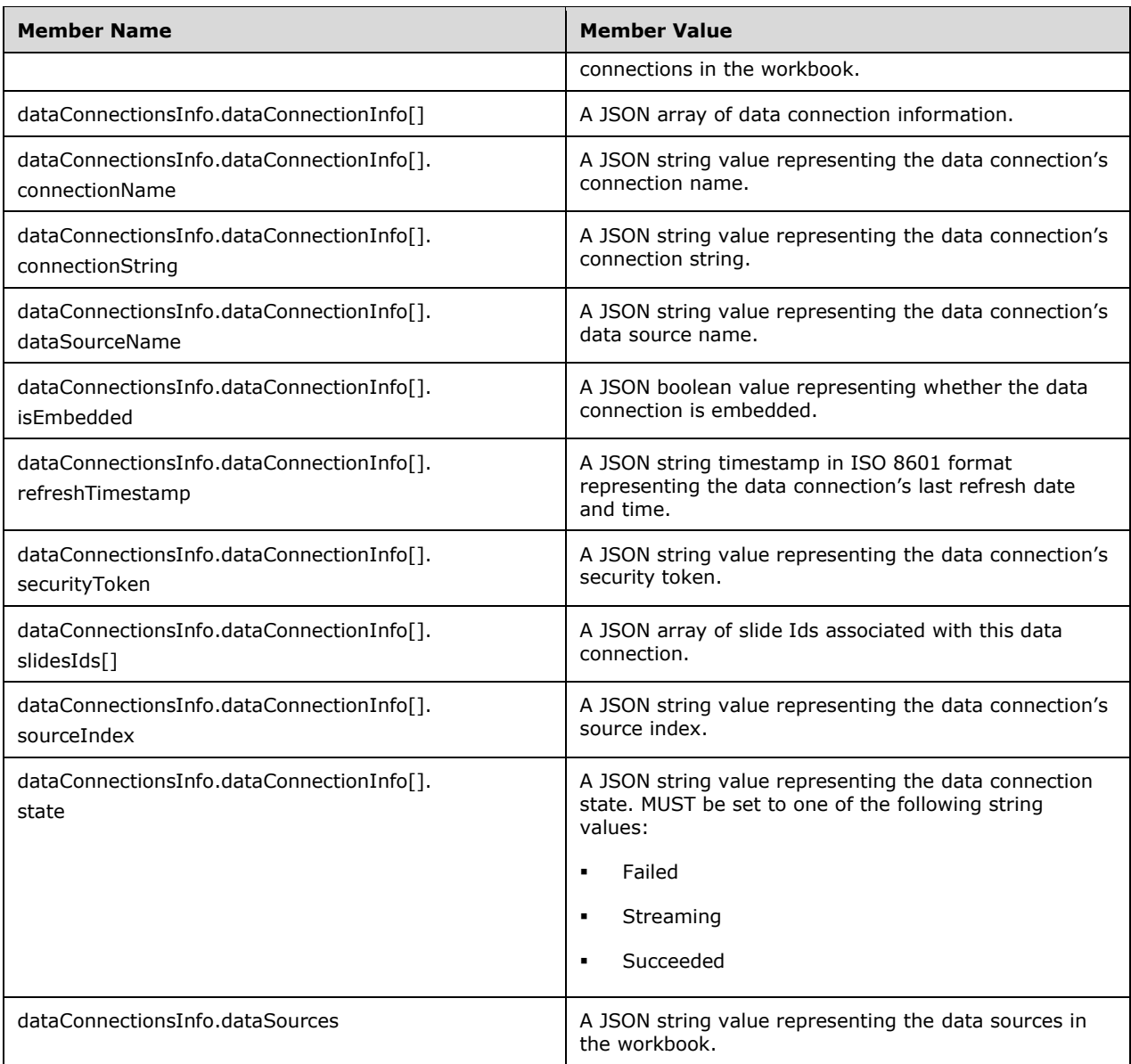

## <span id="page-29-0"></span>**3.1.1.18 State**

State contains data for **[PivotTables](#page-5-7)** stored in the workbook. The content result is a **[JSON](#page-5-9)** formatted object representing a PivotTable in the workbook. If a URL parameter with a key of "\$format" and value of "json" is passed, or the ACCEPT HTTP header, as specified in [\[RFC2616\],](https://go.microsoft.com/fwlink/?LinkId=90372) fits the content type "application/json", then the protocol server returns a JSON object. The JSON object represents a PivotTable in the workbook. The JSON object has properties listed in the following table.

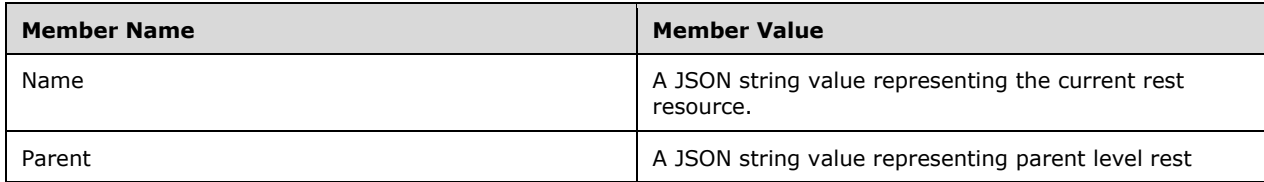

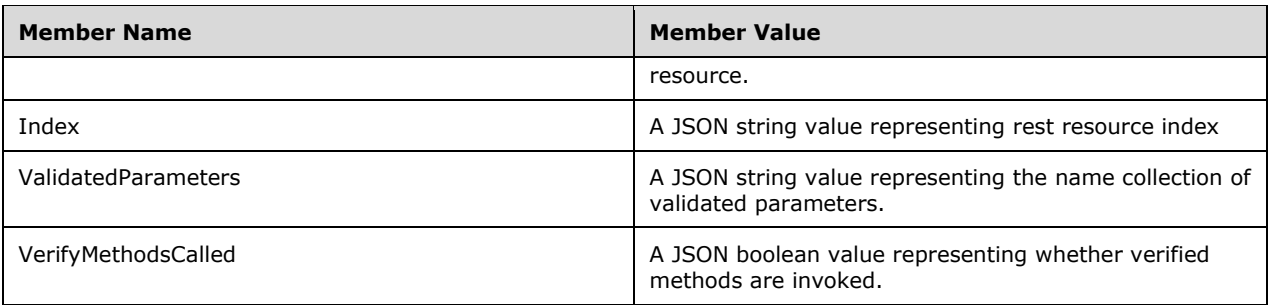

## <span id="page-30-0"></span>**3.1.2 Timers**

None.

### <span id="page-30-1"></span>**3.1.3 Initialization**

None.

## <span id="page-30-2"></span>**3.1.4 Message Processing Events and Sequencing Rules**

None.

## <span id="page-30-3"></span>**3.1.5 Timer Events**

None.

### <span id="page-30-4"></span>**3.1.6 Other Local Events**

None.

## <span id="page-31-0"></span>**4 Protocol Examples**

The examples in this section use the following sample data and configuration:

- A site at http://www.contoso.com exists.
- A **[workbook](#page-6-3)** with the title Sales.xlsx exists on the site. The workbook contains the following resources:
	- A **[table](#page-5-5)** named "SalesProjections".
	- A chart named "CommissionChart".
	- A **[range](#page-5-4)** named "CommissionRate\_Bikes".

#### <span id="page-31-1"></span>**4.1 Retrieve the Entity Container for the Content of a Workbook**

The following example illustrates the exchange of messages required for a client to retrieve the entity container for the content of the Sales.xlsx **[workbook](#page-6-3)**.

#### **Request**

```
GET / vti bin/ExcelRest.aspx/Cycles/Sales.xlsx/Model/ HTTP/1.1
Accept: application/atom+xml
Host: www.contoso.com
```
#### **Response**

```
HTTP/1.1 200 OK
Cache-Control: private
Content-Type: application/atom+xml;charset=utf-8
Server: Microsoft-IIS/7.5
SPRequestGuid: 63c0d5ca-8b6e-43bf-92a5-d6ed45210f5b
X-SharePointHealthScore: 4
X-AspNet-Version: 2.0.50727
X-Powered-By: ASP.NET
MicrosoftSharePointTeamServices: 14.0.0.4732
Date: Wed, 20 Jan 2010 19:48:13 GMT
Content-Length: 3158
<?xml version="1.0" encoding="utf-8" standalone="yes"?>
<feed xmlns="http://www.w3.org/2005/Atom" 
xmlns:x="http://schemas.microsoft.com/office/2008/07/excelservices/rest" 
xmlns:d="http://schemas.microsoft.com/ado/2007/08/dataservice" 
xmlns:m="http://schemas.microsoft.com/ado/2007/08/dataservices/metadata">
  <title type="text">Model</title>
   <id>http://www.contoso.com/_vti_bin/ExcelRest.aspx/Cycles/Sales.xlsx/Model/</id>
  \langle \text{updated}\rangle2010-01-20T19:48:13Z</updated>
   <author>
    <name />
   </author>
   <link rel="self" 
href="http://www.contoso.com/_vti_bin/ExcelRest.aspx/Cycles/Sales.xlsx/Model/" title="Model" 
/>
   <entry>
     <category term="ExcelServices.Ranges" 
scheme="http://schemas.microsoft.com/ado/2007/08/dataservices/scheme" />
    <title>Ranges</title>
     <id>http://www.contoso.com/_vti_bin/ExcelRest.aspx/Cycles/Sales.xlsx/Model/Ranges</id>
    \langle \text{updated>2010-01-20T19:48:13Z}\rangle/\overline{\text{updated}} <author>
      <name />
```

```
 </author>
     <link rel="alternate" 
href="http://www.contoso.com/_vti_bin/ExcelRest.aspx/Cycles/Sales.xlsx/Model/Ranges?$format=a
tom" title="Ranges" />
     <content type="application/atom+xml;charset=utf-8" 
src="http://www.contoso.com/_vti_bin/ExcelRest.aspx/Cycles/Sales.xlsx/Model/Ranges?$format=at
om" />
   </entry>
   <entry>
     <category term="ExcelServices.Charts" 
scheme="http://schemas.microsoft.com/ado/2007/08/dataservices/scheme" />
     <title>Charts</title>
     <id>http://www.contoso.com/_vti_bin/ExcelRest.aspx/Cycles/Sales.xlsx/Model/Charts</id>
     <updated>2010-01-20T19:48:13Z</updated>
     <author>
       <name />
     </author>
     <link rel="alternate" 
href="http://www.contoso.com/_vti_bin/ExcelRest.aspx/Cycles/Sales.xlsx/Model/Charts?$format=a
tom" title="Charts" />
     <content type="application/atom+xml;charset=utf-8" 
src="http://www.contoso.com/_vti_bin/ExcelRest.aspx/Cycles/Sales.xlsx/Model/Charts?$format=at
om" />
   </entry>
   <entry>
     <category term="ExcelServices.Tables" 
scheme="http://schemas.microsoft.com/ado/2007/08/dataservices/scheme" />
     <title>Tables</title>
     <id>http://www.contoso.com/_vti_bin/ExcelRest.aspx/Cycles/Sales.xlsx/Model/Tables</id>
     <updated>2010-01-20T19:48:13Z</updated>
     <author>
     <name / </author>
     <link rel="alternate" 
href="http://www.contoso.com/_vti_bin/ExcelRest.aspx/Cycles/Sales.xlsx/Model/Tables?$format=a
tom" title="Tables" />
     <content type="application/atom+xml;charset=utf-8" 
src="http://www.contoso.com/_vti_bin/ExcelRest.aspx/Cycles/Sales.xlsx/Model/Tables?$format=at
om" />
   </entry>
   <entry>
     <category term="ExcelServices.PivotTables" 
scheme="http://schemas.microsoft.com/ado/2007/08/dataservices/scheme" />
     <title>PivotTables</title>
<id>http://www.contoso.com/_vti_bin/ExcelRest.aspx/Cycles/Sales.xlsx/Model/PivotTables</id>
     <updated>2010-01-20T19:48:13Z</updated>
     <author>
       <name />
     </author>
     <link rel="alternate" 
href="http://www.contoso.com/_vti_bin/ExcelRest.aspx/Cycles/Sales.xlsx/Model/PivotTables?$for
mat=atom" title="PivotTables" />
     <content type="application/atom+xml;charset=utf-8" 
src="http://www.contoso.com/_vti_bin/ExcelRest.aspx/Cycles/Sales.xlsx/Model/PivotTables?$form
at=atom" />
   </entry>
</feed>
```
### <span id="page-32-0"></span>**4.2 Retrieve a Table from a Workbook as HTML**

The following example illustrates the exchange of messages required for a client to retrieve the HTML representation of a table called SalesProjections within the Sales.xlsx **[workbook](#page-6-3)**.

#### **Request**

GET /\_vti\_bin/ExcelRest.aspx/Cycles/Sales.xlsx/Model/Tables('SalesProjections')?\$format=html  $HTTP/1.1$ Accept: text/html Host: www.contoso.com

#### **Response**

HTTP/1.1 200 OK Cache-Control: private Content-Type: text/html; charset=utf-8 Last-Modified: Wed, 20 Jan 2010 11:49:08 GMT Vary: Accept-Encoding Server: Microsoft-IIS/7.5 SPRequestGuid: eae1c496-30f7-4263-92aa-3a31fb2d8c89 X-SharePointHealthScore: 4 X-AspNet-Version: 2.0.50727 X-Powered-By: ASP.NET MicrosoftSharePointTeamServices: 14.0.0.4732 Date: Wed, 20 Jan 2010 19:49:08 GMT Content-Length: 18625

<div style="overflow:hidden"><table cellpadding="0" cellspacing="0" class="ewr-sheettable tnov rnov bnov lnov" style="border-collapse:collapse;margin-left:-2px;margin-top:- 2px;"><tr><td style="border-bottom:1px solid transparent;width:1px;fontsize:1px;height:1px;line-height:1px;"><div class="clp">&nbsp;</div></td></td style="fontsize:1px;height:1px;line-height:1px;width:97px;"><div class="clp" style="width:97px;"> </div></td><td style="font-size:1px;height:1px;lineheight:1px;width:78px;"><div class="clp" style="width:78px;">&nbsp;</div></td><td style="font-size:1px;height:1px;line-height:1px;width:62px;"><div class="clp" style="width:62px;"> </div></td><td style="font-size:1px;height:1px;lineheight:1px;width:62px;"><div class="clp" style="width:62px;">&nbsp;</div></td><td style="font-size:1px;height:1px;line-height:1px;width:69px;"><div class="clp" style="width:69px;"> </div></td><td style="font-size:1px;height:1px;lineheight:1px;width:83px;"><div class="clp" style="width:83px;">&nbsp;</div></td></tr><tr><td style="border-bottom:1px solid transparent;width:1px;"><div class="clp" style="height:19px;">&nbsp;</div></td><td data-range="B9" style="text-align:left;verticalalign:bottom;font:bold 11pt 'Calibri';color:#000000;text-decoration:none;border-top:solid 1px #F79646;border-left:solid 1px #F79646;"><div class="cv-nwl" style="width:95px;maxheight:18px;">Salesperson</div></td><td data-range="C9" style="text-align:left;verticalalign:bottom;font:bold 11pt 'Calibri';color:#000000;text-decoration:none;border-top:solid 1px #F79646;border-left:solid 1px #F79646;"><div class="cv-nwl" style="width:76px;maxheight:18px;">Accessories</div></td><td data-range="D9" style="text-align:left;verticalalign:bottom;font:bold 11pt 'Calibri';color:#000000;text-decoration:none;border-top:solid 1px #F79646;border-left:solid 1px #F79646;"><div class="cv-nwl" style="width:60px;maxheight:18px;">Bikes</div></td><td data-range="E9" style="text-align:left;verticalalign:bottom;font:bold 11pt 'Calibri';color:#000000;text-decoration:none;border-top:solid 1px #F79646;border-left:solid 1px #F79646;"><div class="cv-nwl" style="width:60px;maxheight:18px;">Clothing</div></td><td data-range="F9" style="text-align:left;verticalalign:bottom;font:bold 11pt 'Calibri';color:#000000;text-decoration:none;border-top:solid 1px #F79646;border-left:solid 1px #F79646;"><div class="cv-nwl" style="width:67px;maxheight:18px;">Total</div></td><td data-range="G9" style="text-align:left;verticalalign:bottom;font:bold 11pt 'Calibri';color:#000000;text-decoration:none;border-top:solid 1px #F79646;border-left:solid 1px #F79646;border-right:solid 1px #F79646;"><div class="cv-nwl" style="width:81px;max-height:18px;">Commission</div></td></tr><tr><td style="borderbottom:1px solid transparent;width:1px;"><div class="clp" style="height:19px;"> </div></td><td data-range="B10" style="text-align:left;verticalalign:bottom;background-color:#FDE9D9;font:bold 11pt 'Calibri';color:#000000;textdecoration:none;border-top:solid 2px #F79646;border-left:solid 1px #F79646;"><div class="cvnwl" style="width:95px;max-height:19px;">Pierre</div></td><td data-range="C10" style="textalign:left;vertical-align:bottom;background-color:#FDE9D9;font:normal 11pt 'Calibri';color:#000000;text-decoration:none;border-top:solid 2px #F79646;border-left:solid 1px #F79646;"><div class="cv-nwl" style="width:76px;max-height:19px;">&nbsp;\$ &nbsp; &nbsp; &nbsp; &nbsp; 2,420 </div></td><td data-range="D10" style="text-align:left;verticalalign:bottom;background-color:#FDE9D9;font:normal 11pt 'Calibri';color:#000000;textdecoration:none;border-top:solid 2px #F79646;border-left:solid 1px #F79646;"><div class="cvnwl" style="width:60px;max-height:19px;"> \$ 1,858 </div></td><td data-

range="E10" style="text-align:left;vertical-align:bottom;background-color:#FDE9D9;font:normal 11pt 'Calibri';color:#000000;text-decoration:none;border-top:solid 2px #F79646;borderleft:solid 1px #F79646;"><div class="cv-nwl" style="width:60px;max-height:19px;">&nbsp;\$ &nbsp; &nbsp;1,618 </div></td><td data-range="F10" style="text-align:left;verticalalign:bottom;background-color:#FDE9D9;font:normal 11pt 'Calibri';color:#000000;textdecoration:none;border-top:solid 2px #F79646;border-left:solid 1px #F79646;"><div class="cvnwl" style="width:67px;max-height:19px;"> \$ 5,896 </div></td><td data-range="G10" style="text-align:left;vertical-align:bottom;backgroundcolor:#FDE9D9;font:bold 11pt 'Calibri';color:#000000;text-decoration:none;border-top:solid 2px #F79646;border-left:solid 1px #F79646;border-right:solid 1px #F79646;"><div class="cvnwl" style="width:81px;max-height:19px;"> \$ &nbsp; &nbsp; 94 </div></td></tr><tr><td style="border-bottom:1px solid transparent;width:1px;"><div class="clp" style="height:19px;">&nbsp;</div></td><td datarange="B11" style="text-align:left;vertical-align:bottom;font:bold 11pt 'Calibri';color:#000000;text-decoration:none;border-top:solid 1px #F79646;border-left:solid 1px #F79646;"><div class="cv-nwl" style="width:95px;max-height:19px;">Henri</div></td><td data-range="C11" style="text-align:left;vertical-align:bottom;font:normal 11pt 'Calibri';color:#000000;text-decoration:none;border-top:solid 1px #F79646;border-left:solid 1px #F79646;"><div class="cv-nwl" style="width:76px;max-height:19px;">&nbsp;\$ &nbsp; &nbsp; &nbsp; &nbsp; 1,674 </div></td><td data-range="D11" style="text-align:left;verticalalign:bottom;font:normal 11pt 'Calibri';color:#000000;text-decoration:none;border-top:solid 1px #F79646;border-left:solid 1px #F79646;"><div class="cv-nwl" style="width:60px;maxheight:19px;"> \$ 1,665 </div></td><td data-range="E11" style="textalign:left;vertical-align:bottom;font:normal 11pt 'Calibri';color:#000000;textdecoration:none;border-top:solid 1px #F79646;border-left:solid 1px #F79646;"><div class="cvnwl" style="width:60px;max-height:19px;"> \$ 2,846 </div></td><td datarange="F11" style="text-align:left;vertical-align:bottom;font:normal 11pt 'Calibri';color:#000000;text-decoration:none;border-top:solid 1px #F79646;border-left:solid 1px #F79646;"><div class="cv-nwl" style="width:67px;max-height:19px;">&nbsp; &nbsp; &nbsp; &nbsp;6,185 </div></td><td data-range="G11" style="text-align:left;verticalalign:bottom;font:bold 11pt 'Calibri';color:#000000;text-decoration:none;border-top:solid 1px #F79646;border-left:solid 1px #F79646;border-right:solid 1px #F79646;"><div class="cv-nwl" style="width:81px;max-height:19px;"> \$ 107 </div></td></tr><tr><td style="border-bottom:1px solid transparent;width:1px;"><div class="clp" style="height:19px;"> </div></td><td data-range="B12" style="textalign:left;vertical-align:bottom;background-color:#FDE9D9;font:bold 11pt 'Calibri';color:#000000;text-decoration:none;border-top:solid 1px #F79646;border-left:solid 1px #F79646;"><div class="cv-nwl" style="width:95px;max-height:19px;">Joe</div></td><td datarange="C12" style="text-align:left;vertical-align:bottom;background-color:#FDE9D9;font:normal 11pt 'Calibri';color:#000000;text-decoration:none;border-top:solid 1px #F79646;borderleft:solid 1px #F79646; "><div class="cv-nwl" style="width:76px;max-height:19px; ">&nbsp;\$ &nbsp; &nbsp; &nbsp; &nbsp; 2,041 </div></td><td data-range="D12" style="textalign:left;vertical-align:bottom;background-color:#FDE9D9;font:normal 11pt 'Calibri';color:#000000;text-decoration:none;border-top:solid 1px #F79646;border-left:solid 1px #F79646;"><div class="cv-nwl" style="width:60px;max-height:19px;">&nbsp;\$ &nbsp; &nbsp;2,834 </div></td><td data-range="E12" style="text-align:left;verticalalign:bottom;background-color:#FDE9D9;font:normal 11pt 'Calibri';color:#000000;textdecoration:none;border-top:solid 1px #F79646;border-left:solid 1px #F79646;"><div class="cvnwl" style="width:60px;max-height:19px;"> \$ 2,146 </div></td><td datarange="F12" style="text-align:left;vertical-align:bottom;background-color:#FDE9D9;font:normal 11pt 'Calibri';color:#000000;text-decoration:none;border-top:solid 1px #F79646;borderleft:solid 1px #F79646;"><div class="cv-nwl" style="width:67px;max-height:19px;">&nbsp;\$ &nbsp; &nbsp; &nbsp;7,021 </div></td><td data-range="G12" style="text-align:left;verticalalign:bottom;background-color:#FDE9D9;font:bold 11pt 'Calibri';color:#000000;textdecoration:none;border-top:solid 1px #F79646;border-left:solid 1px #F79646;border-right:solid 1px #F79646;"><div class="cv-nwl" style="width:81px;max-height:19px;">&nbsp; &nbsp; &nbsp; &nbsp; &nbsp; &nbsp; &nbsp; &nbsp; 120 </div></td></tr><tr><td style="border-bottom:1px solid transparent;width:1px;"><div class="clp" style="height:19px;">&nbsp;</div></td><td datarange="B13" style="text-align:left;vertical-align:bottom;font:bold 11pt 'Calibri';color:#000000;text-decoration:none;border-top:solid 1px #F79646;border-left:solid 1px #F79646;"><div class="cv-nwl" style="width:95px;max-height:19px;">Samantha</div></td><td data-range="C13" style="text-align:left;vertical-align:bottom;font:normal 11pt 'Calibri';color:#000000;text-decoration:none;border-top:solid 1px #F79646;border-left:solid 1px #F79646;"><div class="cv-nwl" style="width:76px;max-height:19px;">&nbsp;\$ &nbsp; &nbsp; &nbsp; &nbsp; 3,195 </div></td><td data-range="D13" style="text-align:left;verticalalign:bottom;font:normal 11pt 'Calibri';color:#000000;text-decoration:none;border-top:solid 1px #F79646;border-left:solid 1px #F79646;"><div class="cv-nwl" style="width:60px;maxheight:19px;"> \$ 1,682 </div></td></ddata-range="E13" style="textalign:left;vertical-align:bottom;font:normal 11pt 'Calibri';color:#000000;text-

decoration:none;border-top:solid 1px #F79646;border-left:solid 1px #F79646;"><div class="cvnwl" style="width:60px;max-height:19px;"> \$ 630 </div></td><td data-range="F13" style="text-align:left;vertical-align:bottom;font:normal 11pt 'Calibri';color:#000000;text-decoration:none;border-top:solid 1px #F79646;border-left:solid 1px #F79646;"><div class="cv-nwl" style="width:67px;max-height:19px;">&nbsp;\$ &nbsp; &nbsp; &nbsp;5,507 </div></td><td data-range="G13" style="text-align:left;verticalalign:bottom;font:bold 11pt 'Calibri';color:#000000;text-decoration:none;border-top:solid 1px #F79646;border-left:solid 1px #F79646;border-right:solid 1px #F79646;"><div class="cv-nwl" style="width:81px;max-height:19px;"> \$ &nbsp; 78 </div></td></tr><tr><td style="border-bottom:1px solid transparent;width:1px;"><div class="clp" style="height:19px;"> </div></td><td data-range="B14" style="textalign:left;vertical-align:bottom;background-color:#FDE9D9;font:bold 11pt 'Calibri';color:#000000;text-decoration:none;border-top:solid 1px #F79646;border-left:solid 1px #F79646;"><div class="cv-nwl" style="width:95px;max-height:19px;">Dieter</div></td><td data-range="C14" style="text-align:left;vertical-align:bottom;backgroundcolor:#FDE9D9;font:normal 11pt 'Calibri';color:#000000;text-decoration:none;border-top:solid 1px #F79646;border-left:solid 1px #F79646;"><div class="cv-nwl" style="width:76px;maxheight:19px;"> \$ 2,996 </div></td><td data-range="D14" style="text-align:left;vertical-align:bottom;background-color:#FDE9D9;font:normal 11pt 'Calibri';color:#000000;text-decoration:none;border-top:solid 1px #F79646;border-left:solid 1px #F79646;"><div class="cv-nwl" style="width:60px;max-height:19px;">&nbsp;\$ &nbsp; &nbsp;3,455 </div></td><td data-range="E14" style="text-align:left;verticalalign:bottom;background-color:#FDE9D9;font:normal 11pt 'Calibri';color:#000000;textdecoration:none;border-top:solid 1px #F79646;border-left:solid 1px #F79646;"><div class="cvnwl" style="width:60px;max-height:19px;"> \$ 1,436 </div></td><td datarange="F14" style="text-align:left;vertical-align:bottom;background-color:#FDE9D9;font:normal 11pt 'Calibri';color:#000000;text-decoration:none;border-top:solid 1px #F79646;borderleft:solid 1px #F79646;"><div class="cv-nwl" style="width:67px;max-height:19px;">&nbsp;\$ &nbsp; &nbsp; &nbsp;7,887 </div></td><td data-range="G14" style="text-align:left;verticalalign:bottom;background-color:#FDE9D9;font:bold 11pt 'Calibri';color:#000000;textdecoration:none;border-top:solid 1px #F79646;border-left:solid 1px #F79646;border-right:solid 1px #F79646;"><div class="cv-nwl" style="width:81px;max-height:19px;">&nbsp;\$ &nbsp; &nbsp; &nbsp; &nbsp; &nbsp; &nbsp; &nbsp; 128 </div></td></tr><tr><td style="border-bottom:1px solid transparent;width:1px;"><div class="clp" style="height:19px;">&nbsp;</div></td><td datarange="B15" style="text-align:left;vertical-align:bottom;font:bold 11pt 'Calibri';color:#000000;text-decoration:none;border-top:solid 1px #F79646;border-left:solid 1px #F79646;"><div class="cv-nwl" style="width:95px;max-height:19px;">Albert</div></td><td data-range="C15" style="text-align:left;vertical-align:bottom;font:normal 11pt 'Calibri';color:#000000;text-decoration:none;border-top:solid 1px #F79646;border-left:solid 1px #F79646;"><div class="cv-nwl" style="width:76px;max-height:19px;">&nbsp; &nbsp; &nbsp; &nbsp; &nbsp; 2,387 </div></td><td data-range="D15" style="text-align:left;verticalalign:bottom;font:normal 11pt 'Calibri';color:#000000;text-decoration:none;border-top:solid 1px #F79646;border-left:solid 1px #F79646;"><div class="cv-nwl" style="width:60px;maxheight:19px;"> \$ 1,287 </div></td><td data-range="E15" style="textalign:left;vertical-align:bottom;font:normal 11pt 'Calibri';color:#000000;textdecoration:none;border-top:solid 1px #F79646;border-left:solid 1px #F79646;"><div class="cvnwl" style="width:60px;max-height:19px;"> \$ 3,243 </div></td><td datarange="F15" style="text-align:left;vertical-align:bottom;font:normal 11pt 'Calibri';color:#000000;text-decoration:none;border-top:solid 1px #F79646;border-left:solid 1px #F79646;"><div class="cv-nwl" style="width:67px;max-height:19px;">&nbsp;\$ &nbsp; &nbsp; &nbsp;6,917 </div></td><td data-range="G15" style="text-align:left;verticalalign:bottom;font:bold 11pt 'Calibri';color:#000000;text-decoration:none;border-top:solid 1px #F79646;border-left:solid 1px #F79646;border-right:solid 1px #F79646;"><div class="cv-nwl" style="width:81px;max-height:19px;"> \$ 114 </div></td></tr><tr><td style="border-bottom:1px solid transparent;width:1px;"><div class="clp" style="height:19px;">&nbsp;</div></td><td data-range="B16" style="textalign:left;vertical-align:bottom;background-color:#FDE9D9;font:bold 11pt 'Calibri';color:#000000;text-decoration:none;border-top:solid 1px #F79646;border-left:solid 1px #F79646;"><div class="cv-nwl" style="width:95px;max-height:18px;">Elizabeth</div></td><td data-range="C16" style="text-align:left;vertical-align:bottom;backgroundcolor:#FDE9D9;font:normal 11pt 'Calibri';color:#000000;text-decoration:none;border-top:solid 1px #F79646;border-left:solid 1px #F79646;"><div class="cv-nwl" style="width:76px;maxheight:18px;"> \$ 3,454 </div></td><td data-range="D16" style="text-align:left;vertical-align:bottom;background-color:#FDE9D9;font:normal 11pt 'Calibri';color:#000000;text-decoration:none;border-top:solid 1px #F79646;border-left:solid 1px #F79646;"><div class="cv-nwl" style="width:60px;max-height:18px;">&nbsp;\$ &nbsp; &nbsp;1,719 </div></td><td data-range="E16" style="text-align:left;verticalalign:bottom;background-color:#FDE9D9;font:normal 11pt 'Calibri';color:#000000;textdecoration:none;border-top:solid 1px #F79646;border-left:solid 1px #F79646;"><div class="cv-

nwl" style="width:60px;max-height:18px;"> \$ 3,489 </div></td><td datarange="F16" style="text-align:left;vertical-align:bottom;background-color:#FDE9D9;font:normal 11pt 'Calibri';color:#000000;text-decoration:none;border-top:solid 1px #F79646;borderleft:solid 1px #F79646;"><div class="cv-nwl" style="width:67px;max-height:18px;">&nbsp;\$ &nbsp; &nbsp; &nbsp;8,662 </div></td><td data-range="G16" style="text-align:left;verticalalign:bottom;background-color:#FDE9D9;font:bold 11pt 'Calibri';color:#000000;textdecoration:none;border-top:solid 1px #F79646;border-left:solid 1px #F79646;border-right:solid 1px #F79646;"><div class="cv-nwl" style="width:81px;max-height:18px;">&nbsp;\$ &nbsp; &nbsp; &nbsp; &nbsp; &nbsp; &nbsp; &nbsp; 139 </div></td></tr><tr><td style="border-bottom:1px solid transparent;width:1px;"><div class="clp" style="height:19px;">&nbsp;</div></td><td datarange="B17" style="text-align:left;vertical-align:bottom;font:bold 11pt 'Calibri';color:#000000;text-decoration:none;border-top:double 3px #F79646;border-left:solid 1px #F79646;border-bottom:solid 1px #F79646;"><div class="cv-nwl" style="width:95px;maxheight:18px;">Total</div></td><td data-range="C17" style="text-align:left;verticalalign:bottom;font:bold 11pt 'Calibri';color:#000000;text-decoration:none;border-top:double 3px #F79646;border-left:solid 1px #F79646;border-bottom:solid 1px #F79646;"><div class="cvnwl" style="width:76px;max-height:18px;"> \$ 18,167 </div></td><td data-range="D17" style="text-align:left;vertical-align:bottom;font:bold 11pt 'Calibri';color:#000000;text-decoration:none;border-top:double 3px #F79646;border-left:solid 1px #F79646;border-bottom:solid 1px #F79646;"><div class="cv-nwl" style="width:60px;maxheight:18px;"> \$ 14,500 </div></td><td data-range="E17" style="textalign:left;vertical-align:bottom;font:bold 11pt 'Calibri';color:#000000;textdecoration:none;border-top:double 3px #F79646;border-left:solid 1px #F79646;borderbottom:solid 1px #F79646;"><div class="cv-nwl" style="width:60px;max-height:18px;">&nbsp;\$ &nbsp;15,408 </div></td><td data-range="F17" style="text-align:left;verticalalign:bottom;font:bold 11pt 'Calibri';color:#000000;text-decoration:none;border-top:double 3px #F79646;border-left:solid 1px #F79646;border-bottom:solid 1px #F79646;"><div class="cvnwl" style="width:67px;max-height:18px;"> \$ 48,075 </div></td><td datarange="G17" style="text-align:left;vertical-align:bottom;font:bold 11pt 'Calibri';color:#000000;text-decoration:none;border-top:double 3px #F79646;border-left:solid 1px #F79646;border-right:solid 1px #F79646;border-bottom:solid 1px #F79646;"><div class="cvnwl" style="width:81px;max-height:18px;"> \$ &nbsp; 780 </div></td></tr></table></div>

#### <span id="page-36-0"></span>**4.3 Retrieve a Range from a Workbook as an Atom Feed**

The following example illustrates the exchange of messages required for a client to retrieve a **[range](#page-5-4)** from the Sales.xlsx **[workbook](#page-6-3)** as an Atom feed.

#### **Request**

```
GET / vti bin/ExcelRest.aspx/Cycles/Sales.xlsx/Model/Ranges('C17%7CE17')?$format=atom
HTTP/1.1Accept: application/atom+xml 
Host: www.contoso.com
```
#### **Response**

```
HTTP/1.1 200 OK
Cache-Control: private
Content-Type: application/atom+xml;charset=utf-8
Server: Microsoft-IIS/7.5
SPRequestGuid: a8fecc3b-a7ef-48e5-a988-b6152207fad1
X-SharePointHealthScore: 4
X-AspNet-Version: 2.0.50727
X-Powered-By: ASP.NET
MicrosoftSharePointTeamServices: 14.0.0.4732
Date: Wed, 20 Jan 2010 19:50:23 GMT
Content-Length: 1183
<?xml version="1.0" encoding="utf-8"?>
<entry xmlns:x="http://schemas.microsoft.com/office/2008/07/excelservices/rest" 
xmlns:d="http://schemas.microsoft.com/ado/2007/08/dataservice"
```

```
xmlns:m="http://schemas.microsoft.com/ado/2007/08/dataservices/metadata" 
xmlns="http://www.w3.org/2005/Atom">
  <title type="text">C17:E17</title>
<id>http://www.contoso.com/_vti_bin/ExcelRest.aspx/Cycles/Sales.xlsx/Model/Ranges('C17%7CE17'
\lambda / \lambda <updated>2010-01-20T19:50:23Z</updated>
   <author>
     <name />
   </author>
   <link rel="self" 
href="http://www.contoso.com/_vti_bin/ExcelRest.aspx/Cycles/Sales.xlsx/Model/Ranges('C17%7CE1
7')?$format=atom" title="C17:E17" />
   <category term="ExcelServices.Range" 
scheme="http://schemas.microsoft.com/ado/2007/08/dataservices/scheme" />
   <content type="application/xml">
      <x:range name="C17:E17">
        <x:row>
          \langle x;c \rangle <x:v>18167</x:v>
            \langle x: f \, v \rangle $18,167 \langle x: f \, v \rangle\langle x: c>
          \langle x : c \rangle <x:v>14500</x:v>
            \langle x: f|y \rangle $14,500 \langle x: f|y \rangle\langle x: c \rangle <x:c>
             <x:v>15408</x:v>
            \langle x: f \, v \rangle $15,408 \langle x: f \, v \rangle\langle x: c \rangle\langle x:row\rangle </x:range>
   </content>
</entry>
```
#### <span id="page-37-0"></span>**4.4 Retrieve a Chart from a Workbook After Setting a Value in the Workbook**

The following example illustrates the exchange of messages required for a client to change the value of a **[range](#page-5-4)** named CommissionRate\_Bikes in the Sales.xlsx **[workbook](#page-6-3)** while also retrieving a chart named CommissionChart from the same workbook. Note the chart is returned as an image. The binary image data is represented here in hexadecimal.

#### **Request**

```
GET 
/_vti_bin/ExcelRest.aspx/Cycles/Sales.xlsx/Model/Charts('CommissionChart')?$format=image&rang
es('CommissionRate_Bikes')=0.03 HTTP/1.1
Accept: image/png
Host: www.contoso.com
```
#### **Response**

```
HTTP/1.1 200 OK
Cache-Control: private
Content-Type: image/png
Server: Microsoft-IIS/7.5
SPRequestGuid: 976f5ad3-5748-4049-9471-eb2ad4035047
X-SharePointHealthScore: 4
X-AspNet-Version: 2.0.50727
X-Powered-By: ASP.NET
MicrosoftSharePointTeamServices: 14.0.0.4732
Date: Wed, 20 Jan 2010 19:51:32 GMT
Content-Length: 9325
```
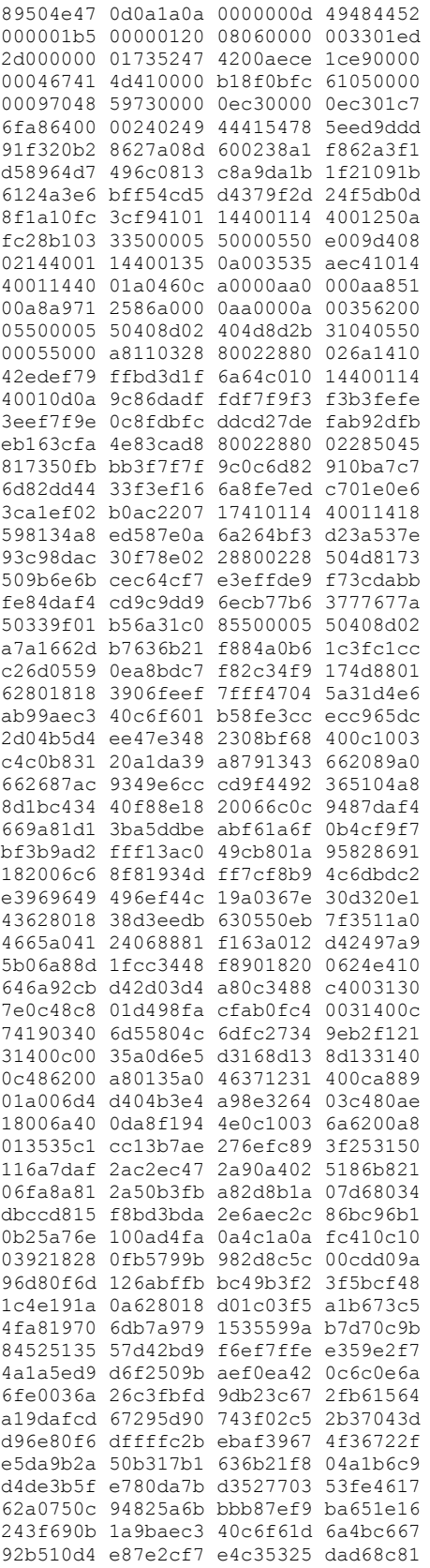

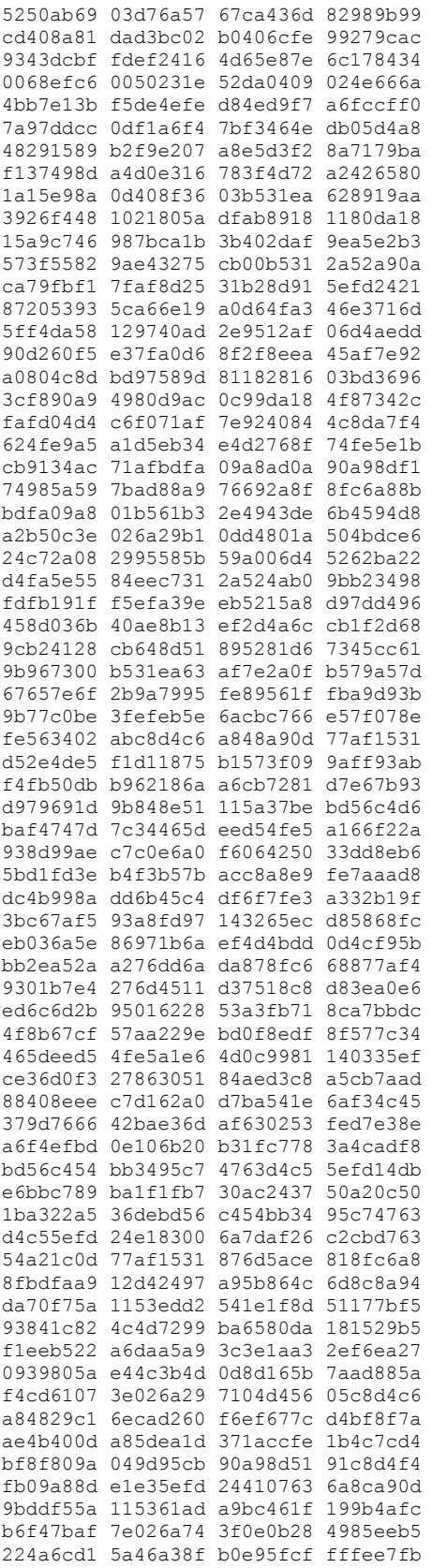

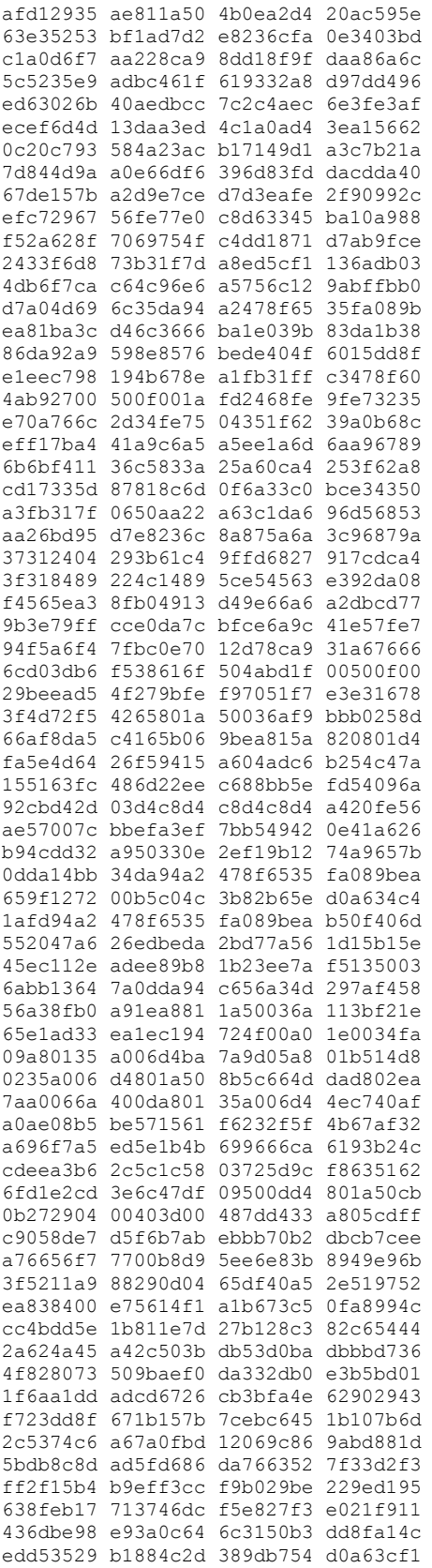

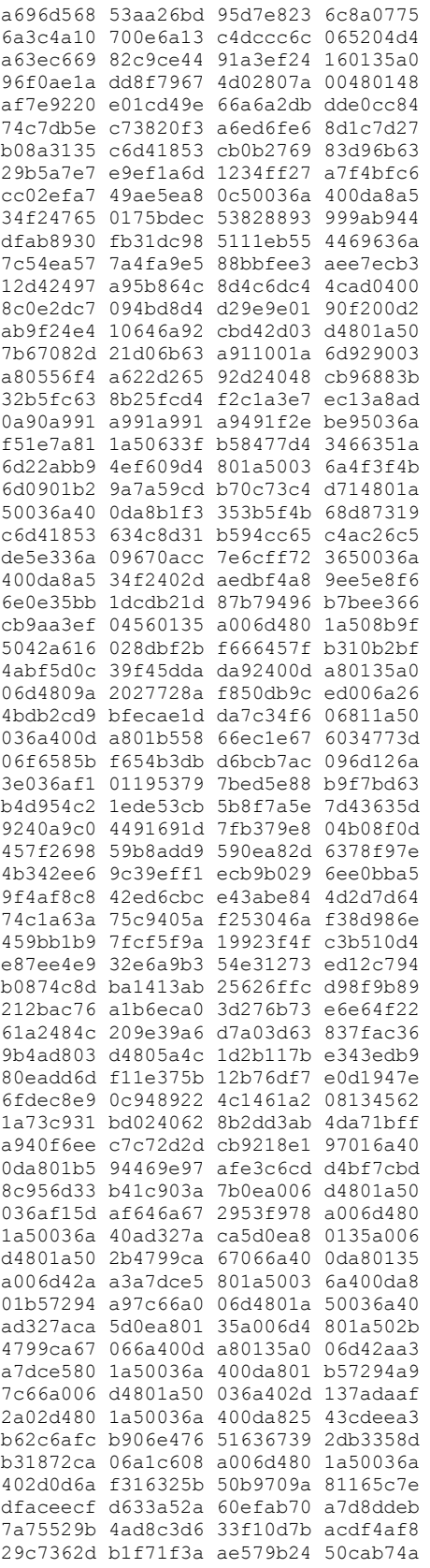

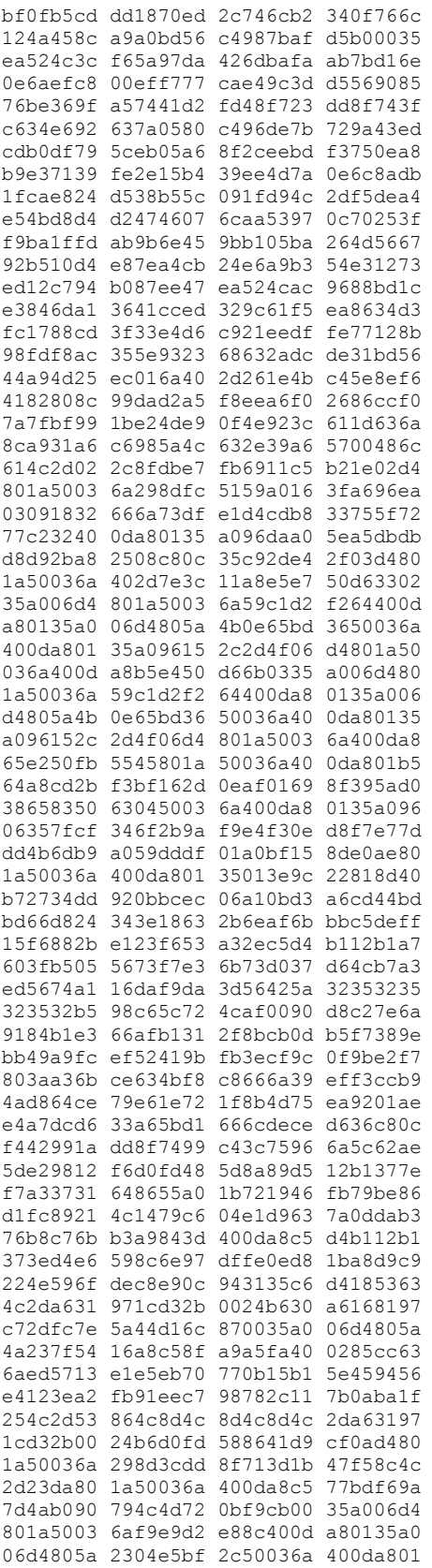

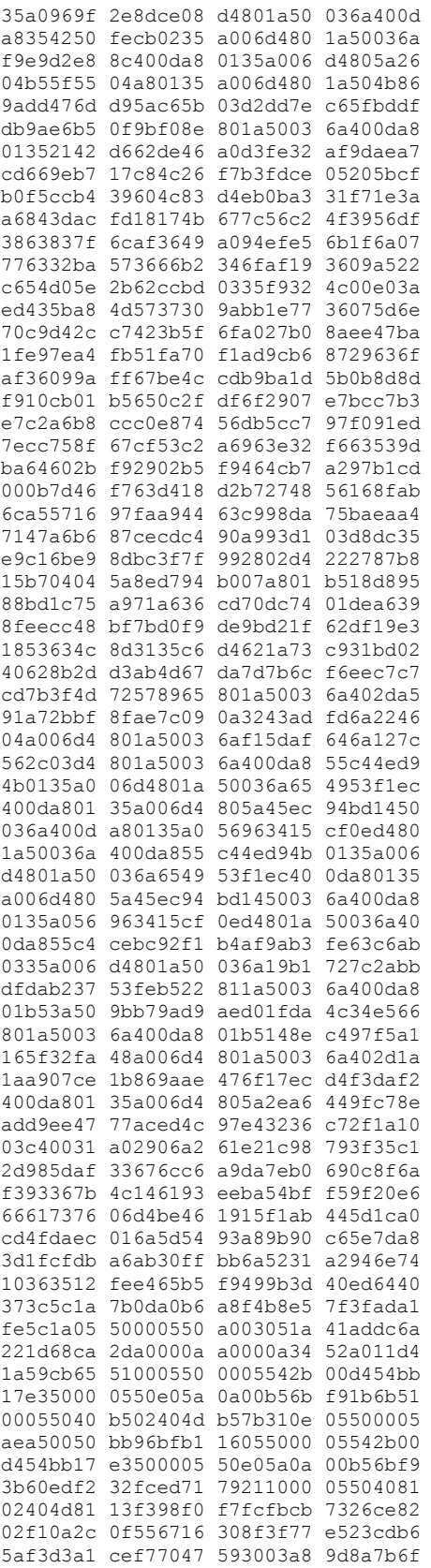

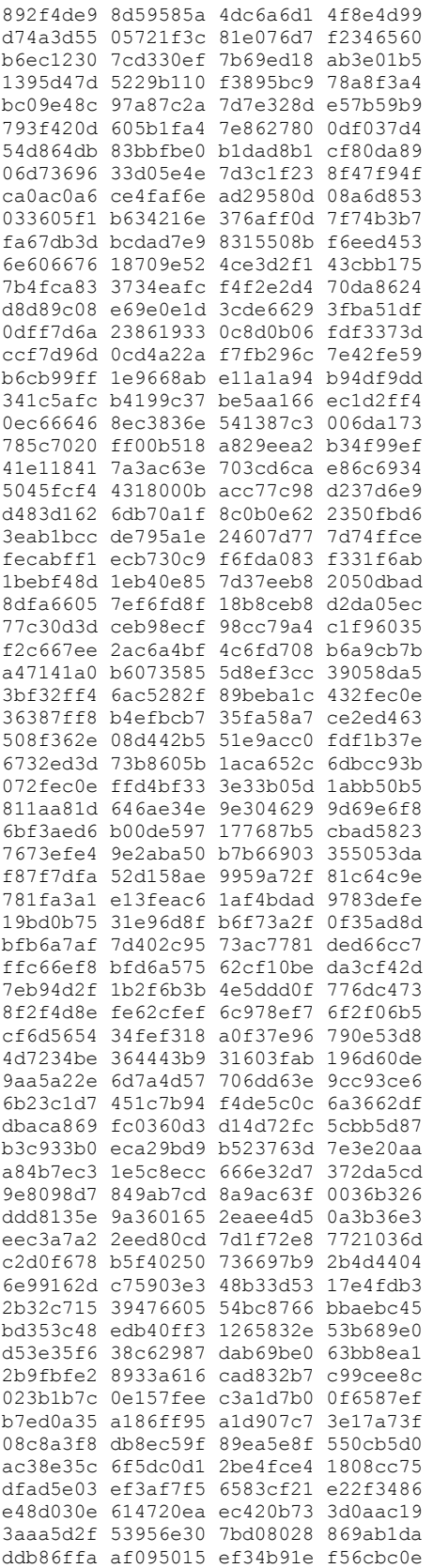

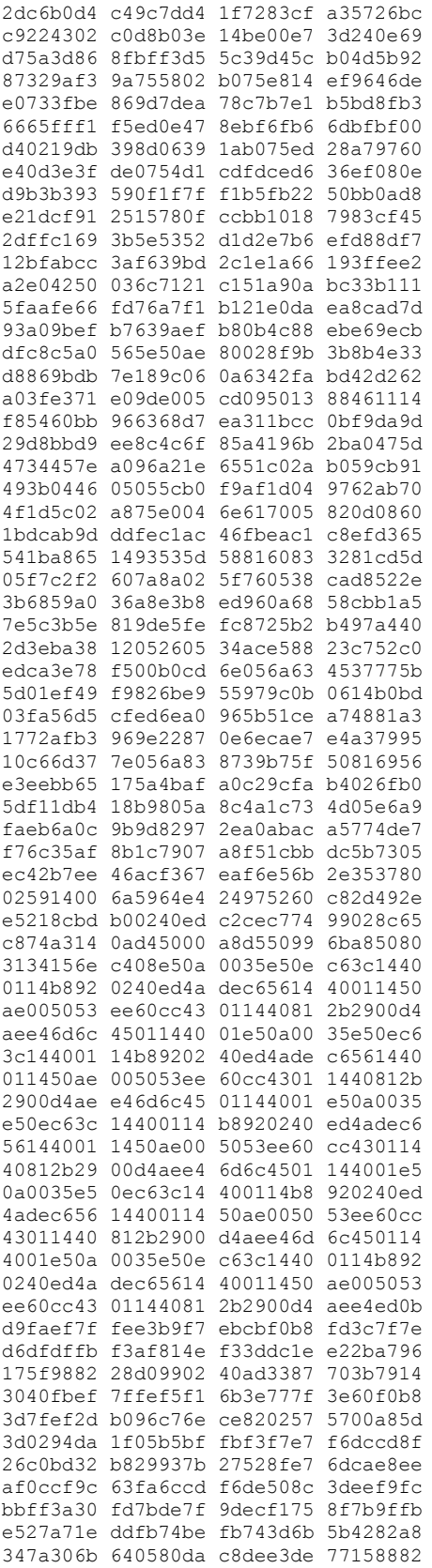

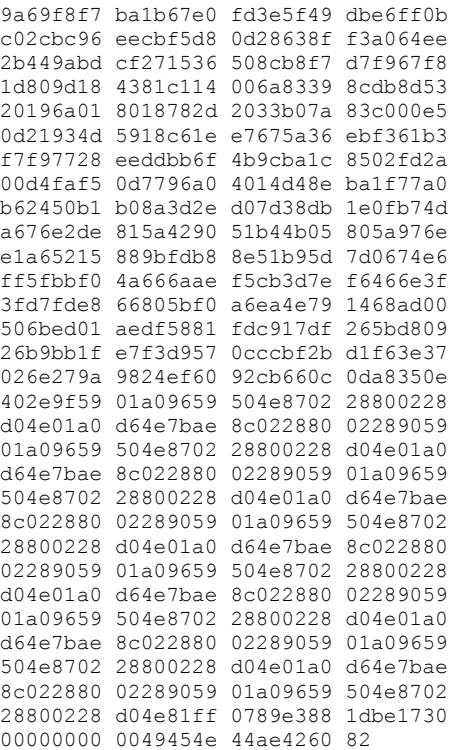

#### <span id="page-46-0"></span>**4.5 Retrieve the OData service document for a workbook**

The following example illustrates the exchange of messages required for a client to request the OData service document.

#### **Request**

```
GET 
http://office/15/teams/DBI/xlservices/_vti_bin/ExcelRest.aspx/Users/adean/DatesAndTimes.xlsx/
OData HTTP/1.1
Accept: text/html, application/xhtml+xml, */*
Accept-Language: en-US
User-Agent: Mozilla/5.0 (compatible; MSIE 9.0; Windows NT 6.1; WOW64; Trident/5.0)
Accept-Encoding: gzip, deflate
Connection: Keep-Alive
Host: office
```
#### **Response**

```
HTTP/1.1 200 OK
Cache-Control: private
Content-Type: application/xml;charset=utf-8
Server: Microsoft-IIS/7.5
X-SharePointHealthScore: 0
DataServiceVersion: 1.0;
X-AspNet-Version: 4.0.30319
SPRequestGuid: 7cab629b-4882-d026-23a5-2bd43a07d980
X-Powered-By: ASP.NET
MicrosoftSharePointTeamServices: 15.0.0.3407
```

```
X-Content-Type-Options: nosniff
Date: Tue, 18 Oct 2011 19:38:41 GMT
Content-Length: 461
<?xml version="1.0" encoding="utf-8" standalone="yes"?>
<service
xml:base="http://office/_vti_bin/ExcelRest.aspx/Users/adean/DatesAndTimes.xlsx/OData/" 
xmlns:atom="http://www.w3.org/2005/Atom" xmlns:app="http://www.w3.org/2007/app" 
xmlns="http://www.w3.org/2007/app">
  <workspace>
    <atom:title>Default</atom:title>
     <collection href="DatesTextFormated">
       <atom:title>DatesTextFormated</atom:title>
     </collection>
   </workspace>
</service>
```
# <span id="page-48-0"></span>**5 Security**

## <span id="page-48-1"></span>**5.1 Security Considerations for Implementers**

None.

### <span id="page-48-2"></span>**5.2 Index of Security Parameters**

None.

# <span id="page-49-0"></span>**6 Appendix A: Full WSDL**

None.

# <span id="page-50-0"></span>**7 Appendix B: Product Behavior**

The information in this specification is applicable to the following Microsoft products or supplemental software. References to product versions include updates to those products.

- Microsoft SharePoint Server 2010
- Microsoft SharePoint Server 2013
- Microsoft SharePoint Server 2016
- Microsoft SharePoint Server 2019

Exceptions, if any, are noted in this section. If an update version, service pack or Knowledge Base (KB) number appears with a product name, the behavior changed in that update. The new behavior also applies to subsequent updates unless otherwise specified. If a product edition appears with the product version, behavior is different in that product edition.

Unless otherwise specified, any statement of optional behavior in this specification that is prescribed using the terms "SHOULD" or "SHOULD NOT" implies product behavior in accordance with the SHOULD or SHOULD NOT prescription. Unless otherwise specified, the term "MAY" implies that the product does not follow the prescription.

# <span id="page-51-0"></span>**8 Change Tracking**

No table of changes is available. The document is either new or has had no changes since its last release.

# <span id="page-52-0"></span>**9 Index**

### **A**

Abstract data model [charts entity set](#page-21-2) 22 [model entity set](#page-16-0) 17 [PivotTable entity](#page-21-1) 22 [PivotTables entity set](#page-21-0) 22 [range entity](#page-19-1) 20 [ranges entity set](#page-19-0) 20 [server](#page-15-2) 16 [sessions entity set](#page-22-0) 23 [table entity](#page-20-1) 21 [tables entity set](#page-20-0) 21 [Applicability](#page-8-1) 9 [Attribute groups](#page-14-2) 15 [Attributes](#page-14-0) 15

#### **C**

[Capability negotiation](#page-8-2) 9 [Cell complex type](#page-12-0) 13 [Change tracking](#page-51-0) 52 [Charts entity set](#page-21-2) 22 [Common data structures](#page-14-3) 15 [Complex types](#page-10-6) 11 [Cell](#page-12-0) 13 [JSONCollection](#page-13-0) 14 [JSONReference](#page-12-3) 13 [Range](#page-11-0) 12 [Row](#page-11-3) 12

#### **D**

Data model - abstract [server](#page-15-2) 16

### **E**

[Error simple type](#page-13-2) 14 Events [local -](#page-30-4) server 31 [timer -](#page-30-3) server 31 Examples [overview](#page-31-0) 32 [Retrieve a chart from a workbook after setting a](#page-37-0)  [value in the workbook](#page-37-0) 38 [Retrieve a range from a workbook as an atom feed](#page-36-0) 37 [Retrieve a table from a workbook as HTML](#page-32-0) 33 Retrieve the entity container for the content of a [workbook](#page-31-1) 32 [Retrieve the OData service document for a](#page-46-0)  [workbook](#page-46-0) 47

#### **F**

Fields - [vendor-extensible](#page-9-0) 10 [Full WSDL](#page-49-0) 50

#### **G**

[Glossary](#page-5-1) 6

#### [Groups](#page-14-1) 15

#### **I**

Implementer - [security considerations](#page-48-1) 49 [Index of security parameters](#page-48-2) 49 [Informative references](#page-7-0) 8 Initialization [server](#page-30-1) 31 [Introduction](#page-5-0) 6

#### **J**

[JSONCollection complex type](#page-13-0) 14 [JSONReference complex type](#page-12-3) 13

#### **L**

Local events [server](#page-30-4) 31

#### **M**

Message processing [server](#page-30-2) 31 Messages [attribute groups](#page-14-2) 15 [attributes](#page-14-0) 15 [Cell complex type](#page-12-0) 13 [common data structures](#page-14-3) 15 [complex types](#page-10-6) 11 [elements](#page-10-5) 11 [enumerated](#page-10-4) 11 [Error simple type](#page-13-2) 14 [groups](#page-14-1) 15 [JSONCollection complex type](#page-13-0) 14 [JSONReference complex type](#page-12-3) 13 [namespaces](#page-10-3) 11 [Range complex type](#page-11-0) 12 [Row complex type](#page-11-3) 12 [simple types](#page-13-1) 14 [syntax](#page-10-2) 11 [transport](#page-10-1) 11 [Model entity set](#page-16-0) 17

#### **N**

[Namespaces](#page-10-3) 11 [Normative references](#page-6-1) 7

#### **O**

[Overview \(synopsis\)](#page-7-1) 8

#### **P**

Parameters - [security index](#page-48-2) 49 [PivotTable entity](#page-21-1) 22 [PivotTables entity set](#page-21-0) 22 [Preconditions](#page-8-0) 9 [Prerequisites](#page-8-0) 9 [Product behavior](#page-50-0) 51

**R**

[Range complex type](#page-11-0) 12 [Range entity](#page-19-1) 20 [Ranges entity set](#page-19-0) 20 [References](#page-6-0) 7 [informative](#page-7-0) 8 [normative](#page-6-1) 7 [Relationship to other protocols](#page-7-2) 8 [Retrieve a chart from a workbook after setting a](#page-37-0)  [value in the workbook example](#page-37-0) 38 Retrieve a range from a workbook as an atom feed [example](#page-36-0) 37 [Retrieve a table from a workbook as HTML example](#page-32-0) 33 [Retrieve the entity container for the content of a](#page-31-1)  [workbook example](#page-31-1) 32 [Retrieve the OData service document for a workbook](#page-46-0)  [example](#page-46-0) 47 [Row complex type](#page-11-3) 12

#### **S**

Security [implementer considerations](#page-48-1) 49 [parameter index](#page-48-2) 49 Sequencing rules [server](#page-30-2) 31 Server [abstract data model](#page-15-2) 16 [charts entity set](#page-21-2) 22 [initialization](#page-30-1) 31 [local events](#page-30-4) 31 [message processing](#page-30-2) 31 [model entity set](#page-16-0) 17 [PivotTable entity](#page-21-1) 22 [PivotTables entity set](#page-21-0) 22 [range entity](#page-19-1) 20 [ranges entity set](#page-19-0) 20 [sequencing rules](#page-30-2) 31 [sessions entity set](#page-22-0) 23 [table entity](#page-20-1) 21 [tables entity set](#page-20-0) 21 [timer events](#page-30-3) 31 [timers](#page-30-0) 31 [Sessions entity set](#page-22-0) 23 [Simple types](#page-13-1) 14 [Error](#page-13-2) 14 [Standards assignments](#page-9-1) 10 Syntax [messages -](#page-10-2) overview 11

#### **T**

[Table entity](#page-20-1) 21 [Tables entity set](#page-20-0) 21 Timer events [server](#page-30-3) 31 Timers [server](#page-30-0) 31 [Tracking changes](#page-51-0) 52 [Transport](#page-10-1) 11 Types [complex](#page-10-6) 11

*[MS-ESREST] - v20190319 Excel Services REST Protocol Copyright © 2019 Microsoft Corporation Release: March 19, 2019*

[simple](#page-13-1) 14

#### **V**

[Vendor-extensible fields](#page-9-0) 10 [Versioning](#page-8-2) 9

#### **W**

[WSDL](#page-49-0) 50